## **BAB V**

### **IMPLEMENTASI DAN PENGUJIAN**

#### **5.1 IMPLEMENTASI PROGRAM**

Implementasi program adalah kegiatan perancangan yang diterjemahkan menjadi suatu program yang dapat dioperasikan. Pada kegiatan ini pengkodean program dengan menggunakan bahasa pemograman PHP, *database* MySQL, dan *software* Dreamweaver CS 5, XAMPP dan *browser* (*firefox, chrome*, dll). Implementasi program digunakan untuk menerapkan perancangan halaman yang ada pada program dimana implementasi ini juga menguji program yang dibuat telah sesuai dengan sistem yang dirancang sehingga program yang dibuat tidak terjadi kesalahan baik dari sisi sistem maupun dari sisi *coding* dan memudahkan penulis untuk melakukan pengecekan dengan sistem yang telah dibuat. Adapun hasil dari implementasi program dapat dilihat sebagai berikut :

1. Halaman Beranda Pengujung

Halaman beranda pengunjung merupakan halaman awal saat pengunjung mengakses *website* dengan menampilkan informasi mengenai Jambi Petshop dan terdapat link ataupun menu untuk menghubungkan ke halaman lainnya. Gambar 5.1 beranda pengujung merupakan hasil implementasi dari rancangan pada gambar 4.49.

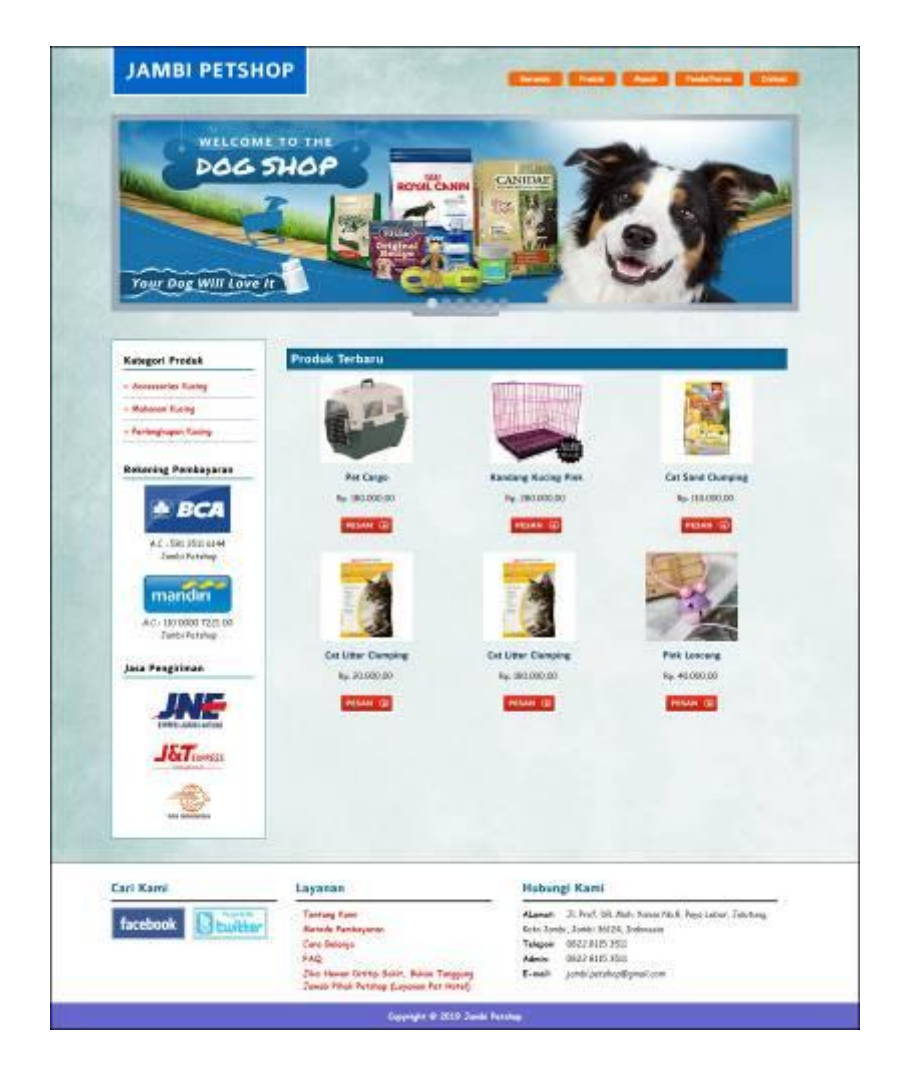

**Gambar 5.2 Beranda Pengunjung**

## 2. Halaman Produk

Halaman produk merupakan halaman yang menampilkan data-data produk yang ditawarkan kepada pelanggan secara lengkap dan juga terdapat tombol pesan produk untuk memesan melalui *website*. Gambar 5.2 produk merupakan hasil implementasi dari rancangan pada gambar 4.50.

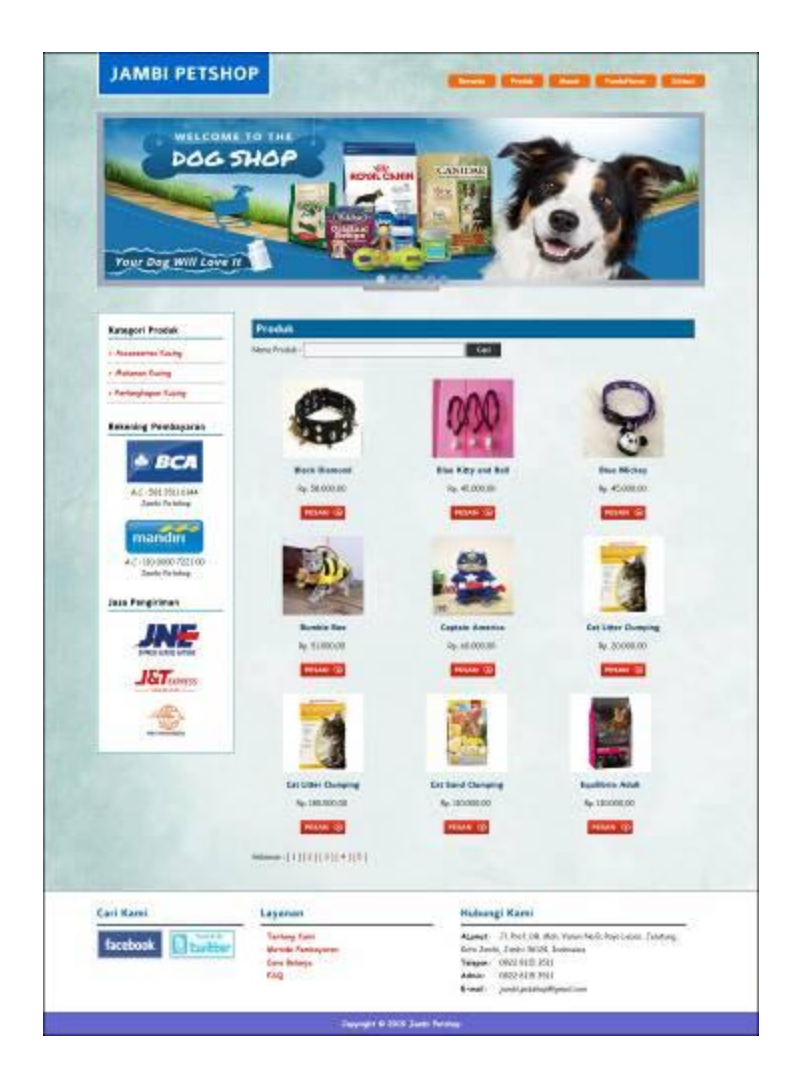

**Gambar 5.2 Produk**

## 3. Halaman Tabel Diskusi

Halaman tabel diskusi merupakan halaman yang menampilkan data diskusi yang telah ditambahkan oleh pengunjung ataupun pelanggan dan juga terdapat *link*  baca diskusi untuk melihat detail dari diskusi tersebut. Gambar 5.3 tabel diskusi merupakan hasil implementasi dari rancangan pada gambar 4.51.

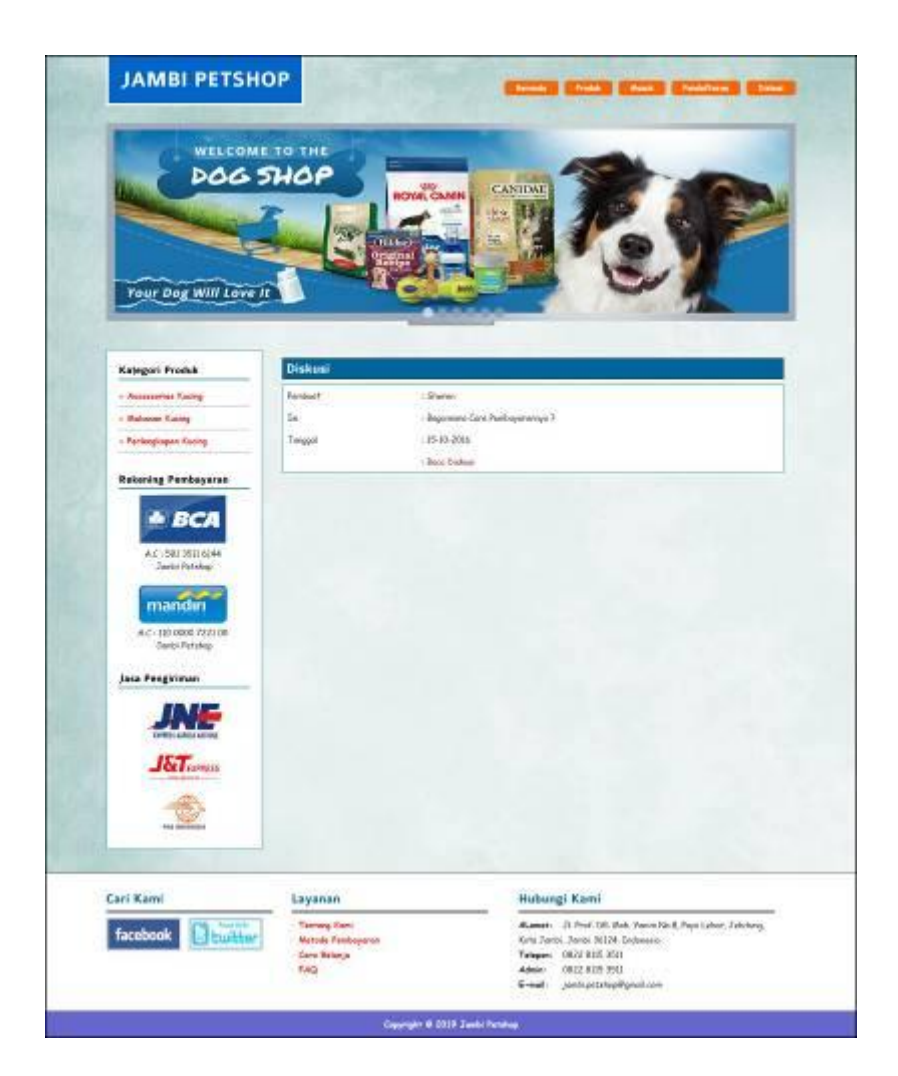

**Gambar 5.3 Tabel Diskusi**

4. Halaman Beranda Pelanggan

Halaman beranda pelanggan merupakan tampilan awal setelah pelanggan melakukan login dengan menampilkan informasi pesanan produk, jasa grooming dan pet hotel serta terdapat menu-menu yang menghubungkan ke halaman lainnya. Gambar 5.4 beranda pelanggan merupakan hasil implementasi dari rancangan pada gambar 4.52

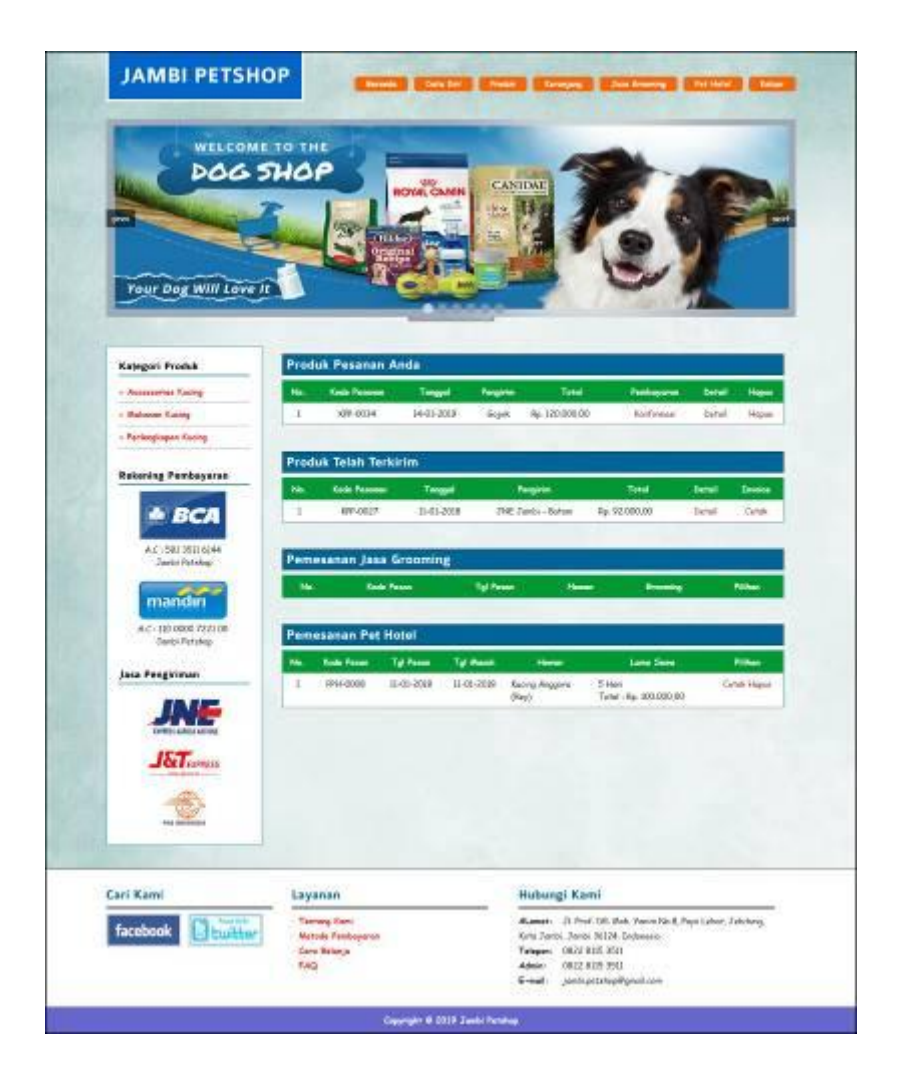

**Gambar 5.4 Beranda Pelanggan**

5. Halaman Keranjang Belanja

Halaman keranjang belanja merupakan halaman yang menampilkan informasi mengenai pesanan produk yang telah dipesan dan masih dapat dikelola dengan diubah atau dihapus dan juga dapat memilih jasa pengiriman produk untuk pengiriman barang. Gambar 5.5 keranjang belanja merupakan hasil implementasi dari rancangan pada gambar 4.53.

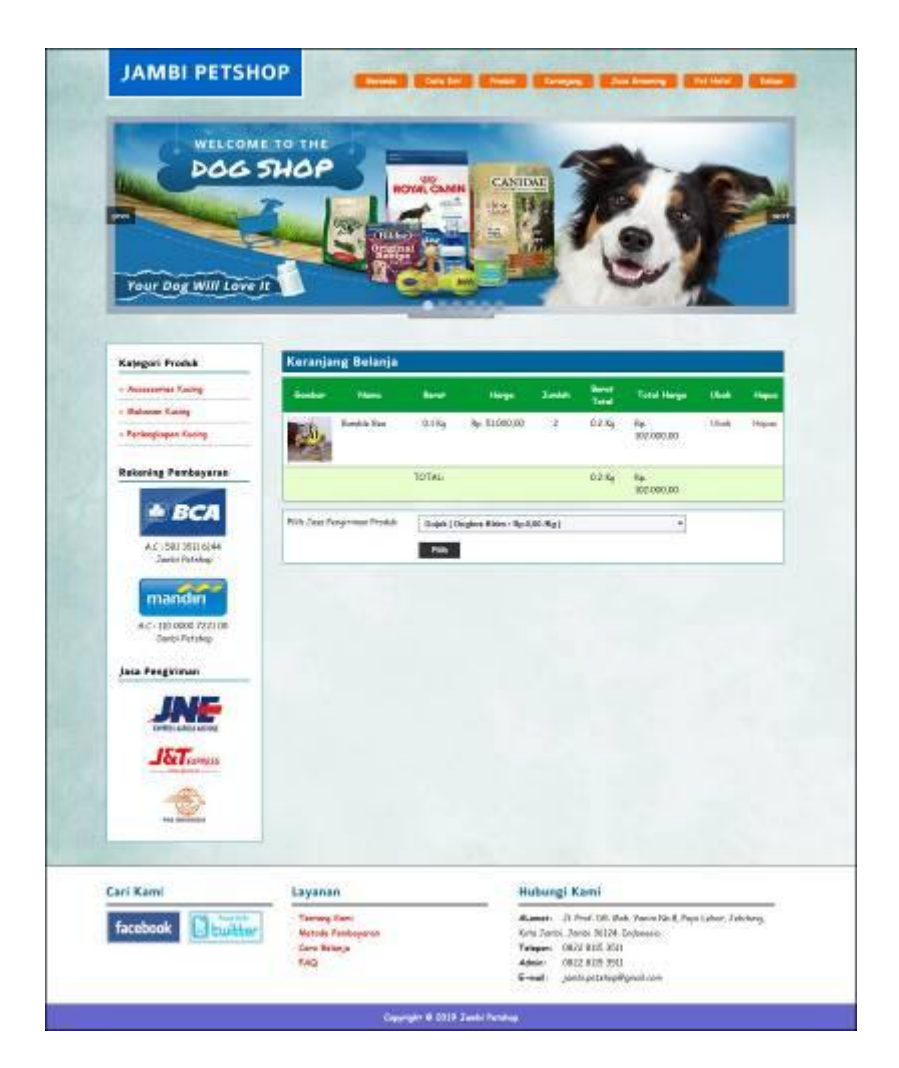

**Gambar 5.5 Keranjang Belanja**

6. Halaman Detail Pesanan Pelanggan

Halaman detail pesanan pelanggan merupakan halaman yang menampilkan detail pesanan pelanggan yang terdiri dari produk yang dipesan, jumlah pembayaran dan resi pengiriman jika telah melakukan pembayaran. Gambar 5.6 detail pesanan pelanggan merupakan hasil implementasi dari rancangan pada gambar 4.54.

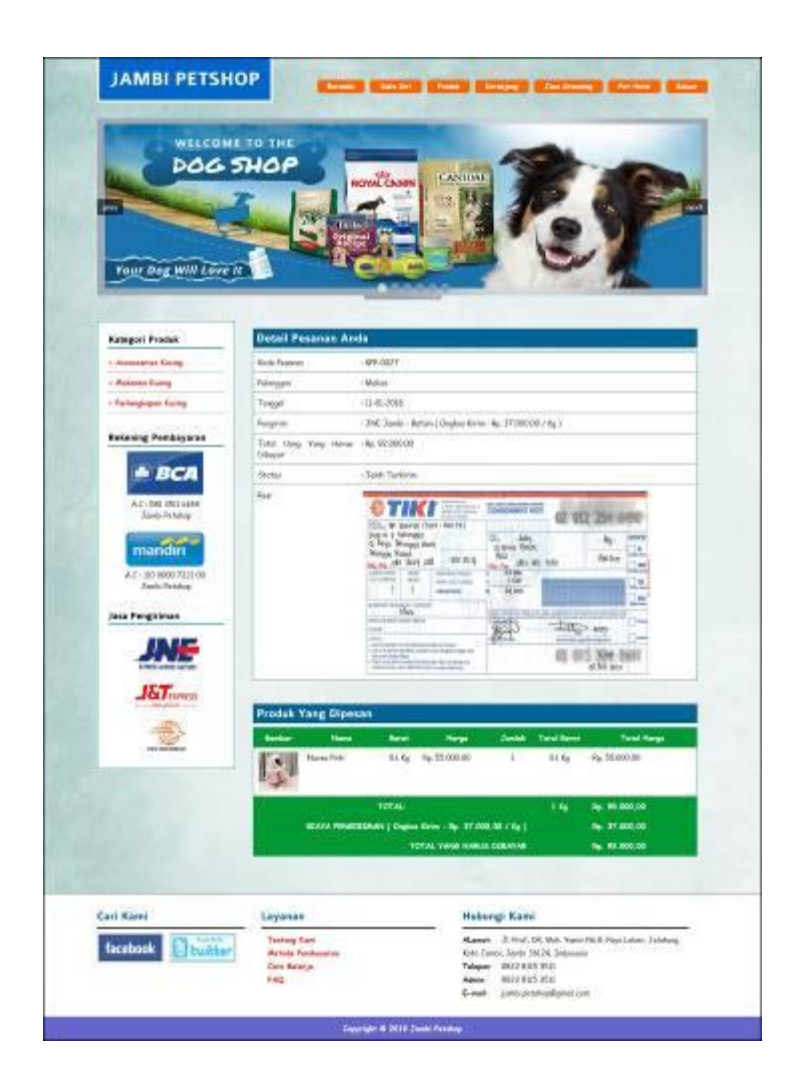

**Gambar 5.6 Detail Pesanan Pelanggan**

7. Halaman Tabel Pelanggan

Halaman tabel pelanggan merupakan halaman yang menampilkan informasi mengenai pelanggan yang telah melakukan pendaftaran dan terdapat *link* untuk melihat detail pesanan dan menghapus data pelanggan. Gambar 5.7 tabel pelanggan merupakan hasil implementasi dari rancangan pada gambar 4.55

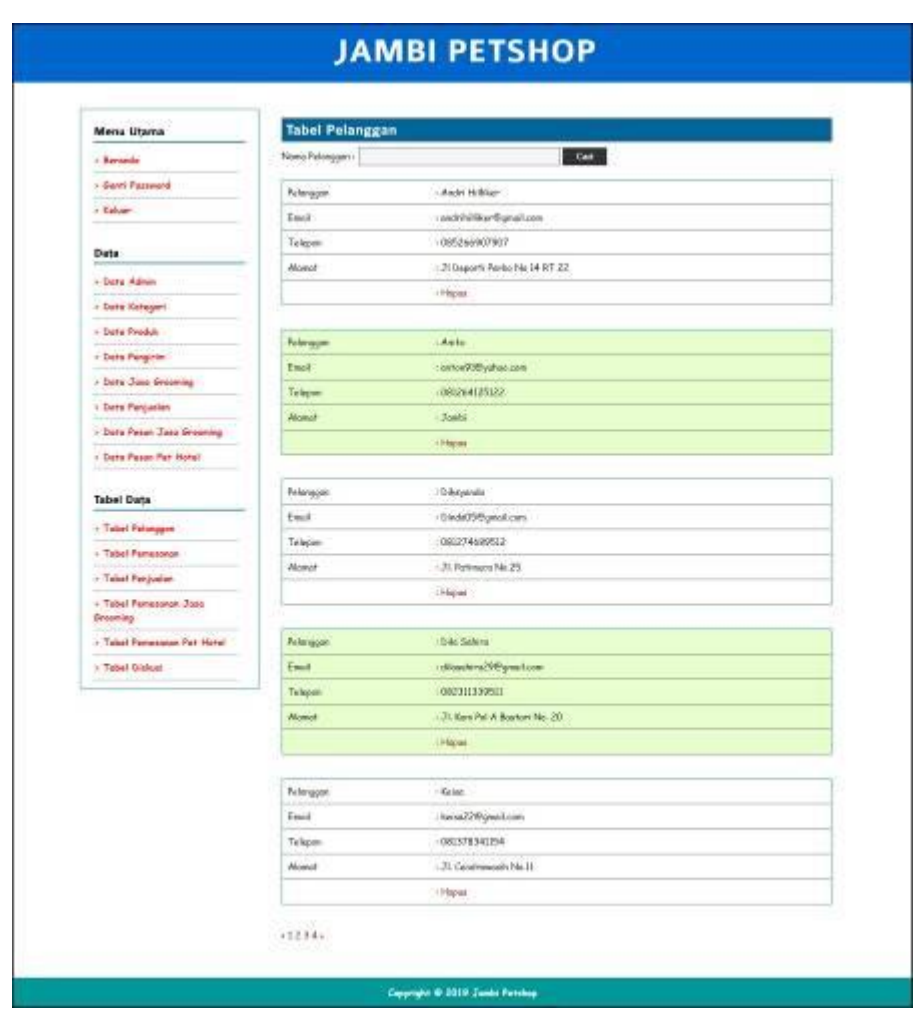

**Gambar 5.7 Tabel Pelanggan**

8. Halaman Tabel Pemesanan

Halaman tabel pemesanan merupakan halaman yang menampilkan informasi pemesanan pelanggan yang telah dilakukan melalui *website* dan terdapat *link*  untuk melihat pembayaran, melihat detail pemesanan dan menghapus data pemesanan. Gambar 5.8 tabel pemesanan merupakan hasil implementasi dari rancangan pada gambar 4.56.

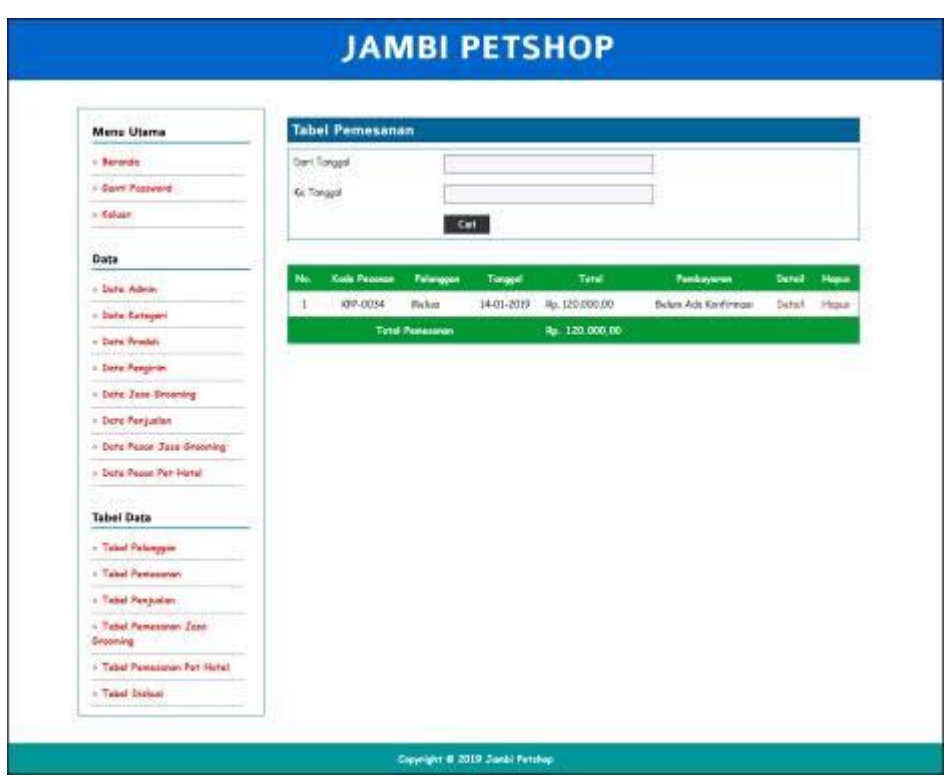

**Gambar 5.8 Tabel Pemesanan**

9. Halaman Tabel Penjualan

Halaman tabel penjualan merupakan halaman yang menampilkan informasi penjualan yang telah terjadi dengan mengirimkan produk ke pelanggan dan terdapat *link* untuk melihat detail penjualan tersebut. Gambar 5.9 tabel penjualan merupakan hasil implementasi dari rancangan pada gambar 4.57

| Manu Otems                              |                   | <b>Tabel Penautan</b> |                                |                  |                             |                        |                                |
|-----------------------------------------|-------------------|-----------------------|--------------------------------|------------------|-----------------------------|------------------------|--------------------------------|
| <b>Chicandal</b>                        | <b>Jan Tongel</b> |                       |                                |                  |                             |                        |                                |
| r San Frescot                           | <b>Co</b> Turquel |                       |                                |                  |                             |                        |                                |
| $.$ GAm                                 |                   |                       |                                |                  |                             |                        |                                |
|                                         |                   |                       | $-0.01$                        |                  |                             |                        |                                |
| Dett-                                   |                   | COATLAGERS FEMALES    |                                |                  |                             |                        |                                |
| - Sex Alex                              |                   |                       |                                | ۰.               | ۰.                          | <b>Time</b>            | <b>Series</b>                  |
| clien Kespel                            | t.                | <b>DRIGGER</b>        | Page 1                         | 10061088         | <b>Trepade Take</b>         | Fe: 20-2021.02         | Zeist                          |
| a Balti-Preside                         |                   |                       |                                |                  |                             |                        | Higas                          |
| <b>I Sara Forgont</b>                   | ٠                 | 48-0033               | piqquelo                       | 8-01-808         | <b>PopA</b>                 | <b>4. Kolonia</b>      | tretail                        |
| Les Jacksons                            | ŧ                 | oves                  | <b>Sales</b>                   | 15588            | <b>Torquide Tyler</b>       | Pp. 0.00               | <b>Julet</b>                   |
| ches bojano                             | ٠                 | <b>URBEY</b>          | <b>Tom</b>                     | <b>LIDENS</b>    | <b>Negative Take</b>        | <b>No. 18V AND SH</b>  | Herri<br><b>Date</b>           |
| - Sale Paper Just Screenp               |                   |                       |                                |                  |                             |                        | Harry                          |
| - Sara Peage Pet Hond                   | ٠                 | no ince               | Tusk                           | $1163-308$       | <b>Torquest Town</b>        | by TWI 20100           | Gold<br>Harri                  |
| <b>Tabel Data</b>                       | ٠                 | $QB$ and $S$          | Tow                            | <b>DIGITION</b>  | <b>Finguish Take</b>        | N. 241 333 331         | <b>Time</b>                    |
| : Taket Palaigas                        |                   |                       |                                |                  |                             |                        | <b>Harry</b>                   |
| Clubal Researcor                        | Ŧ                 | 180,004               | Tung,                          | TLC/LX/M         | <b>Yonjunks Total</b>       | No. 222-904.00         | <b>Gale</b><br><b>Plane</b>    |
| - Tabel Perpetua                        | ٠                 | <b>OV FES</b>         | <b>Septime</b>                 | $1145 - 2248$    | <b>Pergusted Sales</b>      | W. EX100000            | fates.                         |
| - Paled Personnel Zion<br><b>Joseph</b> |                   |                       |                                |                  |                             |                        | Harri                          |
| r Tukel Passession Pat 19761            | ٠                 | <b>OF ICE</b>         | Total                          | <b>SIZGROW</b>   | Wayanke Take                | <b>No. 281000000</b>   | <b>Great</b><br>Figure         |
| - Paled Others                          | и                 | HP-OOK                | Essay                          | 1145-3046        | South                       | <b>N. 4500000</b>      | betal                          |
|                                         | H                 | exists.               | Trans                          | trevaces         | <b>Regala</b> Tuka          | N. DESIGN              | <b>Yoku</b>                    |
|                                         | $\overline{13}$   | <b>OVI-SOUN</b>       | than                           | <b>110130M</b>   |                             |                        | Filippine                      |
|                                         |                   |                       |                                |                  | <b>Pergusian Takes</b>      | Ep. 80-0003 00         | Died.<br><b>Visual</b>         |
|                                         | $\mathbf{H}$      | <b>430-0008</b>       | <b>Baker</b>                   | 1145-2010        | <b>Holpster Toles</b>       | N: 1006.RE             | <b>OAH</b><br>Males            |
|                                         | Ħ                 | <b>UP-STAT</b>        | <b>Tars</b>                    | 日本社関             | <b>Pumpades Tales</b>       | No. 2415-222-223       | Tekst<br><b>Hand</b>           |
|                                         | n                 | <b>AR-SOR</b>         | <b><i><u>Inferious</u></i></b> | pubuacas         | 2M Zem - Newton             | N-705 HHLM             | Firtist                        |
|                                         | н                 | ski-1665              | Tures                          | <b>ELECTRON</b>  | <b>Rospoka Tour</b>         | N. 8000000             | <b>Column</b>                  |
|                                         |                   |                       |                                |                  |                             |                        | <b>Halver</b>                  |
|                                         | $\mathbb{R}^2$    | 0910394               | tue.                           | 1103天頃           | Pergudan Take               | No. 211098393          | <b>Tekeli</b><br><b>News</b>   |
|                                         | ×                 | <b>CRUSHED</b>        | molds.                         | 1105300          | <b>Verguide Tony</b>        | Ap. 801008.00          | <b>Column</b><br><b>Hallen</b> |
|                                         | n                 | <b>DRIVING</b>        | <b>16 Sales</b>                | 1105008          | 200 Smith Style             | ky.18390000            | Side                           |
|                                         | <b>BS</b>         | <b>OF SITI</b>        | <b>Skeyer</b>                  | <b>SIGNOR</b>    | <b>HyA</b>                  | No. 26-202.25          | Tirkel                         |
|                                         | n                 | <b>PEACE</b>          | Tusc                           | ELECTOR          | <b>Augusta Take</b>         | is records             | Cold-                          |
|                                         | Ħ                 | <b>EMODIATE</b>       | <b>Kasi biriasi</b>            | 1101000          | <b>Inc. Leste - Dearts</b>  | 60,000,00              | <b>Vision</b><br>betwi         |
|                                         | $\overline{11}$   | <b>OFFICE</b>         | <b>Build Milliked</b>          | trenaem          | <b>Riff Jamit - Banking</b> | <b>No CASSETS</b>      | Tirkil                         |
|                                         | 3k                | ARLONGS               | <b>Abricance</b>               | <b>JUDGEOR</b>   | Aut                         | <b>No. 213 000 000</b> | <b>Jakel</b>                   |
|                                         | B                 | 49610023              | <b>Multipul of Emission</b>    | 14588            | <b>JNE Spoki - Venney</b>   | N. 2010ER              | tetel                          |
|                                         | $\mathbb{R}$      | <b>ERIODINA</b>       | Robert Jacker                  | <b>TI-CI-BOM</b> | Sight                       | N. 55.000.06           | betul                          |
|                                         | m                 | <b>OR-State</b>       | <b>Runs Freisma</b>            | <b>SECGION</b>   | <b>TRE Twist Thioming</b>   | fg. 303.000.00         | Dated                          |
|                                         | <b>A</b>          | <b>DV-SOS</b>         | <b>Elioyate</b>                | <b>HIGGIOR</b>   | Buick                       | <b>No. 31 600-001</b>  | <b>Fig fuck</b>                |
|                                         | 8                 | 01007                 | <b>Parker</b>                  | 1145-2016        | THE June - British          | N. 55390.00            | <b>beter</b>                   |
|                                         | $\mathbf{E}$      | <b>UN-2018</b>        | <b>Renkamer</b>                | DEEDS            | ment                        | Ap. 45.500.00          | <b>Tiefall</b>                 |
|                                         | $\mathbf{u}$      | <b>OK-1015</b>        | Leditor Parts                  | DELICE           | 34 Just Arjen               | ly. 49-300.02          | <b>David</b>                   |
|                                         | Ħ                 | 430-0039              | Evisi                          | <b>Tikidom</b>   | <b>Buick</b>                | liji 135,000.00        | <b>Tigrtail</b>                |
|                                         |                   |                       |                                |                  |                             | <b>N. S.OEF.000.00</b> |                                |

**Gambar 5.9 Tabel Penjualan**

## 10. Halaman Admin Melihat Detail Pesanan

Halaman admin melihat detail pesanan merupakan halaman yang menampilkan detail pesanan pelanggan dan terdapat kolom admin untuk mengisi resi pengiriman produk kepada pelanggan. Gambar 5.10 admin melihat detail pesanan merupakan hasil implementasi dari rancangan pada gambar 4.58.

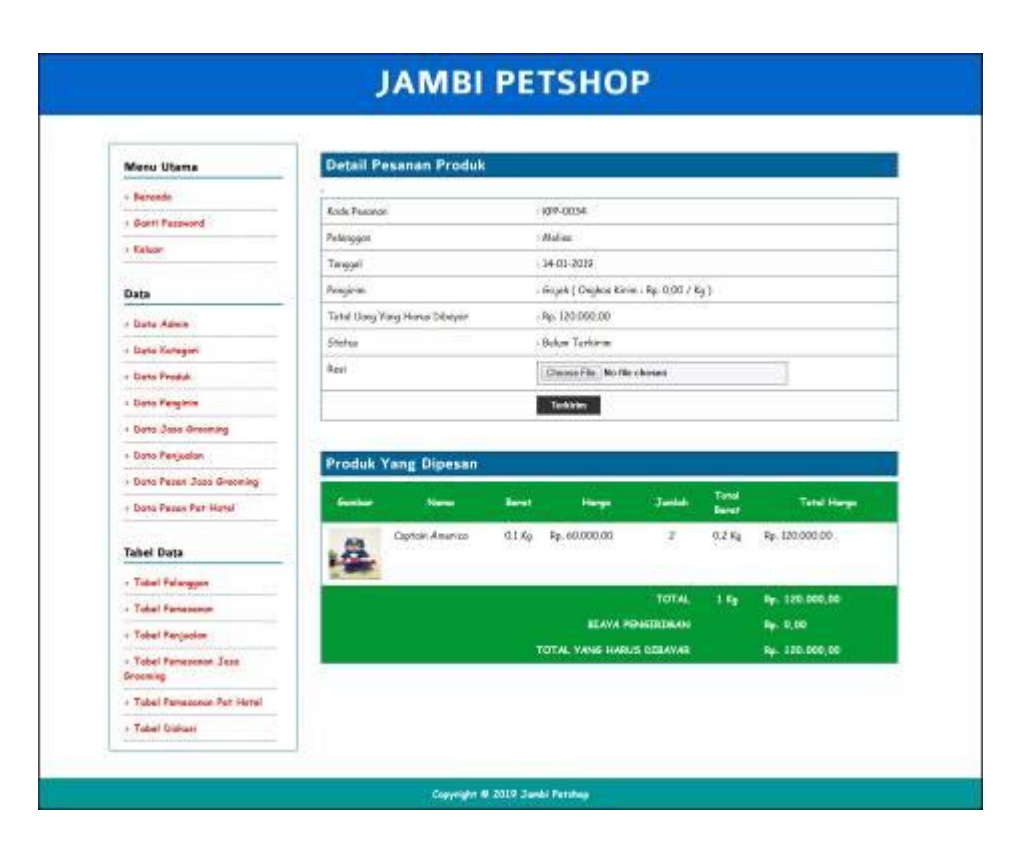

**Gambar 5.10 Admin Melihat Detail Pesanan**

#### 11. Halaman Tabel Pemesanan Jasa Grooming

Halaman tabel pemesanan jasa grooming merupakan halaman yang menampilkan informasi jasa pemesanan grooming yang telah dipesan pelanggan, dan terdapat link untuk mencetak, melihat detail, mengubah dan menghapus data. Gambar 5.11 tabel pemesanan jasa grooming merupakan hasil implementasi dari rancangan pada gambar 4.59

| <b>Menu Utama</b>                        |                |                       | <b>Tabel Pemesanan Jasa Greeming</b>           |                       |                                                   |                                                                     |                                              |
|------------------------------------------|----------------|-----------------------|------------------------------------------------|-----------------------|---------------------------------------------------|---------------------------------------------------------------------|----------------------------------------------|
| - Baranda                                |                | <b>Dan: Tunggol</b>   |                                                |                       |                                                   |                                                                     |                                              |
| <b>I Eart Foreston</b>                   |                | Ke Teoggi             |                                                |                       |                                                   |                                                                     |                                              |
| $+$ Esteer-                              |                |                       |                                                | Sell.                 |                                                   |                                                                     |                                              |
| Date                                     |                |                       | <b>Eatek Laporan Primeramon Area Geography</b> |                       |                                                   |                                                                     |                                              |
| - Date Adene                             |                | <b>Gala</b>           |                                                |                       |                                                   |                                                                     |                                              |
| <b>Literature</b>                        |                | Passes                | <b>Felangean</b>                               | Tol Name              | <b>Here</b>                                       | <b>Greening</b>                                                     | <b>Pilitum</b>                               |
| - Date Produkt                           |                |                       | 1 NEWS12 August Edition                        | <b>Dides</b><br>200 R | Running Motes Cases Empassions Holm<br><b>TMY</b> | <b>Dondi fioniz</b>                                                 | Grid<br>Tul Selesci : 12-21-                 |
| 1 Days Penginter                         |                |                       |                                                |                       |                                                   | Ap. 100,000.00                                                      | 2019                                         |
| - Date Jaco Grouning<br>- Dans Panjasion |                | 2 MB-ODIE Tenni       |                                                | 区观<br>2018            | <b>Rucing Persio</b><br><b>District</b>           | <b>Brooking Zance</b><br>Ap. 110.000.00                             | Drive<br>Tiji Salassi: 12-01-<br>2018        |
| 1. Date Passe, Jane Breeming             |                | 3. #76-0011 Tani      |                                                | 12-05                 | Kacing Mains Cook                                 | <b>Brooking Zanur</b>                                               | <b>Grab</b>                                  |
| - Dans Passes Part Metal                 |                |                       |                                                | 2018                  | [footh                                            | 46.188.000.00                                                       | Tal Salessi, 12-01<br>2088                   |
| <b>Tebel Deta</b>                        | ٠              |                       | #16-0080 lide/pasts                            | $11-01$<br>次课         | <b>Easter Person</b><br><b>INHE</b>               | <b>Encoming Kate</b><br>Ap. 289.000.0E                              | <b>Calvin Process</b><br>Usel Reve           |
| + Tabel Petergont<br>1 Tabel Personnel   |                | 1 P35-0008 Tanu       |                                                | H-OL-<br>次元件          | <b>Reino Angorn</b><br>(Feed.)                    | <b>Entertained Hotel</b><br><b>Contributor</b><br>Rg. 190.000.00    | <b>Catali</b><br>Tol Selent - (2.01-<br>2018 |
| + Tabel Revisable                        | ٠              | F30.DZR Tanto         |                                                | 11.18.<br>2018        | <b>Kucing Moins Cook</b><br>rtice.                | <b>Browning Shongon</b><br>Ro: 85.080.00                            | Cafeb.<br>Tol Selezie (E-0)-                 |
| : Takel Pensessue Juse<br>Greening.      | z              |                       | P35-0007 Lodde White                           | 日次日                   | Rucing Anggory                                    | Brooming Kit's                                                      | 2018<br>Grisk Prover                         |
| : Yakat Pampassan Fair Hotel             |                |                       |                                                | 2018                  | (Manuel)                                          | 4c.110.000.00                                                       | Unit: Haive                                  |
| - Tabel Diskuss                          | $\blacksquare$ | 1775-0003 / Tanel     |                                                | $11-01$<br>2014       | <b>Racing Persion</b><br>fiaki)                   | <b>Brooming Hole</b><br><b>Conditional</b><br><b>No. 100,000,09</b> | Grish 1<br>Tot Selected LE-03-<br>2018       |
|                                          |                | 8 - P36-0002 - Winker | Moriaman.                                      | $11 - 01$<br>2006     | <b>Kaling Angeles</b><br>(Mile)                   | <b>Grobering Zaman</b><br>Apr. 193 0000.00                          | Catale<br>Tel Selenet - 10.01.<br>$-2018$    |
|                                          |                | IS : F35,0009 : Auto  |                                                | 11.01.<br>2018        | <b>Ramo Doss Cars</b><br>(Suo)                    | <b>Executive</b> Kate<br>Apr. 199.000.00                            | Grink<br>7pl Scient 10-01-<br>2018           |
|                                          |                | II F.30-0004 Tant     |                                                | 11-01<br>2018         | Kating Rompung<br>(Neid)                          | <b>Brooming Shortpool</b><br>Ac. £5,000.00                          | Gitalli<br>School List<br>2018.              |
|                                          |                | 12 P.35-0005 Tans     |                                                | 11-01-<br>次元单         | Kating Down Cook<br>[Mario]                       | <b>Grooving Hole</b><br><b>Caroli fissioner</b><br>Ro. (100.000.01) | Catalı<br>Tel Selene (ILO).<br><b>Z018</b>   |
|                                          |                |                       | 13 - F.36 0006 - 186 Salem                     | IL DE.<br>2018        | <b>Reing Persis</b><br>(Monut)                    | <b>Emmeloy Nor</b><br>Conditioner<br>Ac. (80,080.01)                | Grish<br>Tol-Selezie (15-01)-<br>2018        |
|                                          |                |                       | <b>Test Alke Zee Browing</b>                   |                       |                                                   | Rp. 1.200.000.00                                                    |                                              |

**Gambar 5.11Tabel Pemesanan Jasa Grooming**

### 12. Halaman Tabel Pemesanan Pet Hotel

Halaman tabel pemesanan pet hotel merupakan halaman yang menampilkan informasi jasa pemesanan pet hotel yang telah dipesan pelanggan, dan terdapat link untuk mencetak, melihat detail, mengubah dan menghapus data. Gambar 5.12 tabel pemesanan jasa grooming merupakan hasil implementasi dari rancangan pada gambar 4.60

| Mene Ulaesa                                   |              |                        | <b>Tabel Pemesanan Pet Hotel</b> |            |                                      |                                                                  |                                             |
|-----------------------------------------------|--------------|------------------------|----------------------------------|------------|--------------------------------------|------------------------------------------------------------------|---------------------------------------------|
| - Exemplo                                     |              | <b>Dari Tanggal</b>    |                                  |            |                                      |                                                                  |                                             |
| - Gert Password                               |              | <b>FL</b> Tongall      |                                  |            |                                      |                                                                  |                                             |
| $-$ Ealuse                                    |              |                        |                                  | $C = 1$    |                                      |                                                                  |                                             |
| Oute                                          |              |                        | Cotal Lipous Princessat Petrikma |            |                                      |                                                                  |                                             |
| - Date Admin                                  |              |                        |                                  |            |                                      |                                                                  |                                             |
| - Date Fategor                                |              | <b>Cards</b><br>Passes | Polargan                         | Tip Passe  | <b>Hanno</b>                         | <b>Lame Seas</b>                                                 | <b>Filled</b>                               |
| - Date Produk                                 |              | 1. IRHLODE             | Tuesd                            | 13.24.     | Barring Motion Court                 | 8 Store                                                          | <b>Cakes</b>                                |
| - Data Panyinter                              |              |                        |                                  | 219        | (Dk)                                 | Tekst (Rp. ed.000)(B)<br>Mehri 13-23-2015 s/d H=EL<br>2018       |                                             |
| - but I am imposing                           | z            | 100.000                | Turel                            | 12-41      | <b>Rucing Anggory</b>                | 3 Hori                                                           | <b>Delete</b>                               |
| - Date Perguster<br>- ben Faxer Jizz dronning |              |                        |                                  | <b>SEM</b> | [Saac]                               | Tetel - Rp. 60.000 (30)<br>Wyley: {3-03-20\$8 and {6-03-<br>2018 |                                             |
| - Data Passe Par Hotel                        | s            | 2010EE:                | Tosi                             |            | 11-05-2008 Nucing Plaint Clair:      | 5 Hors                                                           | <b>Gene Press</b>                           |
|                                               |              |                        |                                  |            | Plant-                               | Tetel <fg. 00.000.00<br="">Wats: 11-01-2009 and 14-01-</fg.>     | <b>Oligh Herus</b>                          |
| <b>Tabel Data</b>                             |              |                        |                                  |            |                                      | 2010                                                             |                                             |
| - Taket Pelangan                              | ×            |                        | RN-0000 have Francisco           |            | (1-01-2008) Kumpfrom<br>Paid         | 43409<br>Tutal : Rp. 02/000 GB                                   | <b>Grik Prossi</b><br><b>Ukali Hapia</b>    |
| : Takel Personnel                             |              |                        |                                  |            |                                      | Website 19-85-2019 end (7-4)-<br>2014                            |                                             |
| : Tabel Perjaster<br>- Takel Perrossener Jane | s            | RR4-0058               | Maline                           |            | 11-01-2018 Suing Angers              | <b>Il Mari</b>                                                   | <b>Collul Proven</b>                        |
| Drawing                                       |              |                        |                                  |            | $(b_{2})$                            | $5 - 66$ ; $\bar{v}_0$ , 200 200 00.<br>Web: 0.012423 (319.01)   | <b>Marie Mayne</b>                          |
| - Takel Pemassaue Pat Hatel                   |              |                        |                                  |            |                                      | misk                                                             |                                             |
| - Telral Distant                              |              |                        | <b>B. PREDDET Auto Hillian</b>   |            | ILOL2028 Raing Kompany<br>[About]    | <b>Il Finanz</b><br>Teknik By: 60,000(00)                        | <b>Catric Presing</b><br><b>Cheri Hypus</b> |
|                                               |              |                        |                                  |            |                                      | Walley / 11-01-2009 and 14-01-<br>TV88                           |                                             |
|                                               | Œ.           | RENORGE Types          |                                  |            | 11-01-2018 Rocing Anggoro            | 2 Mon                                                            | Crisi.                                      |
|                                               |              |                        |                                  |            | (Marty)                              | Tekel- Rp. 40.000 (B)<br>Waters: 11-01-2028 and 13-01-           |                                             |
|                                               |              |                        |                                  |            |                                      | 2010                                                             |                                             |
|                                               | ×            | <b>MILDOEZ</b> Tuesd   |                                  |            | 11-01-2018 - Nucleig Pereki<br>(589) | 21666<br>Total : Rg. 40,000 (S)                                  | Ca Selk                                     |
|                                               |              |                        |                                  |            |                                      | Walnu: 12-83-2009 and 14-83-<br>2010                             |                                             |
|                                               | ×            | <b>Hi+0003</b>         | Weine                            |            | 11-01-2008 Rusing Matrix Coats       | 4 July 1                                                         | <b>Calluk Prisons</b>                       |
|                                               |              |                        | <b>Sharingan</b>                 |            | Dump.                                | Teles - Rp. 60.000-00                                            | Library Melgrus                             |
|                                               |              |                        |                                  |            |                                      | Widmi / 12-83 2018 and the 81-<br><b>IDEK</b>                    |                                             |
|                                               | W.           | <b>PR4 0004</b>        | Tomat                            |            | 11.01.2018 Ranny Roop                | <b>B</b> Filest                                                  | <b>Exhibit Pressure</b>                     |
|                                               |              |                        |                                  |            | <b>I Amyl</b>                        | fatel (by editor (b)<br>Wales: U.St 2018 until 18:               | <b>Likers Hame</b>                          |
|                                               |              |                        |                                  |            |                                      | 2018                                                             |                                             |
|                                               | н.           | <b>MHJ005</b>          | <b>Mehyu Leyter</b>              |            | ILCL2028 AutogRower<br><b>Ellery</b> | 2 Horiz<br>Texal ( 6p. 403000 (R)                                | <b>Color Process</b><br><b>Disk: Henry</b>  |
|                                               |              |                        |                                  |            |                                      | Water 15-81-2018 a/c15-81-<br>2055                               |                                             |
|                                               | $12^{\circ}$ | PHA-DOGA               | <b>Kont</b>                      | 8305-8011  | <b>Rucing Moins Claim</b>            | 4 Hon                                                            | <b>Circk Pressi</b>                         |
|                                               |              |                        |                                  |            | (Saar)                               | Tensi - Rp. 80.000.00<br>Walmi: 11-01-0008 u/d ift-01-           | <b>Ubd's Flapus</b>                         |
|                                               |              |                        |                                  |            |                                      | 2080.                                                            |                                             |
|                                               |              |                        | Tirel Alda Just Greening         |            |                                      | No. 768,000.00                                                   |                                             |

**Gambar 5.12 Tabel Pemesanan Pet Hotel**

## 13. Halaman Pendaftaran

Halaman register merupakan halaman yang menampilkan kolom-kolom untuk mendaftarkan diri pendaftaran menjadi pelanggan melalui *webiste* dengan mengisi nama anda, *password*, email, telepon / hp, dan alamat lengkap. Gambar 5.13 pendaftaran merupakan hasil implementasi dari rancangan pada gambar 4.61.

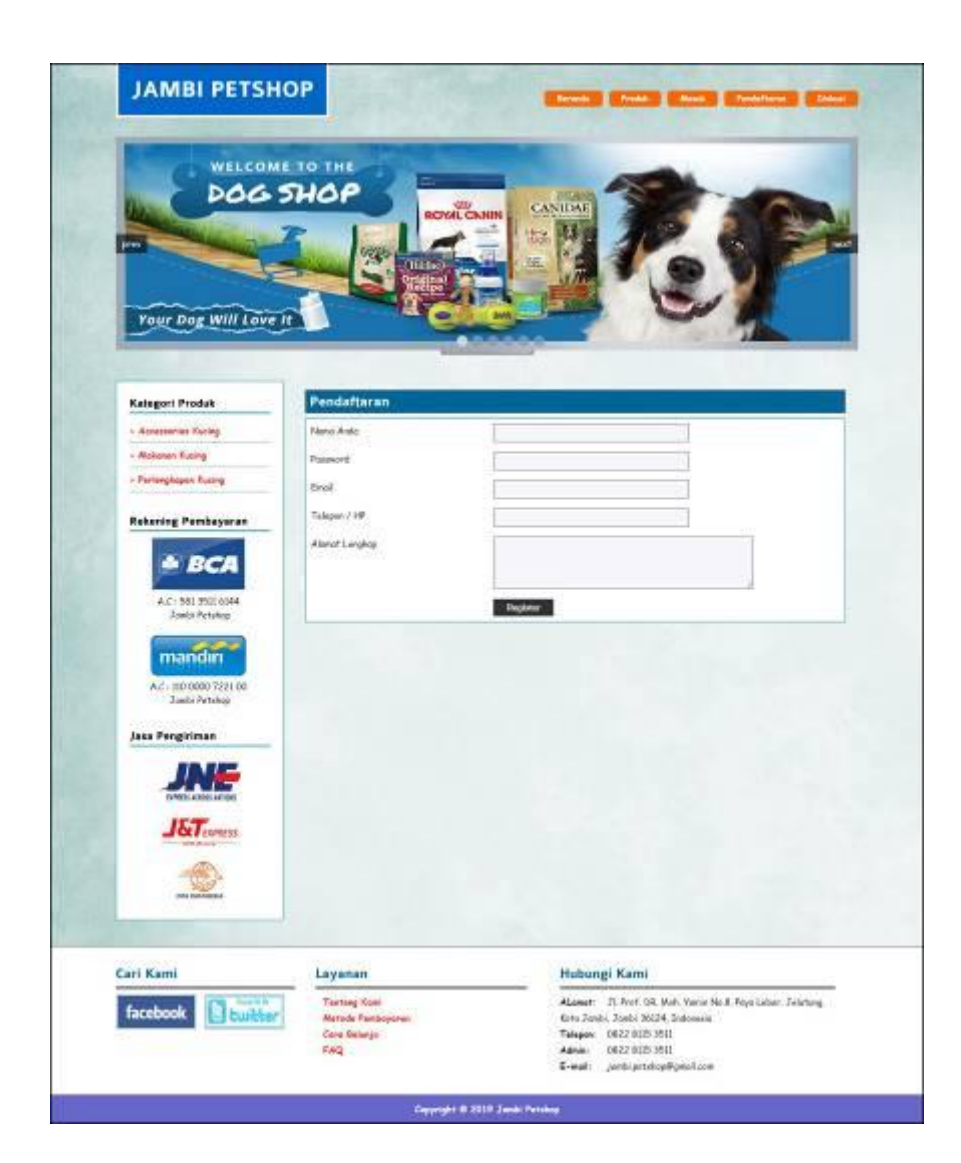

**Gambar 5.13 Pendaftaran**

### 14. Halaman *Login*

Halaman *login* merupakan halaman yang menampilkan kolom-kolom untuk pelanggan masuk ke halaman utamanya dengan mengisi nama anda dan *password* dengan benar. Gambar 5.14 *login* merupakan hasil implementasi dari rancangan pada gambar 4.62.

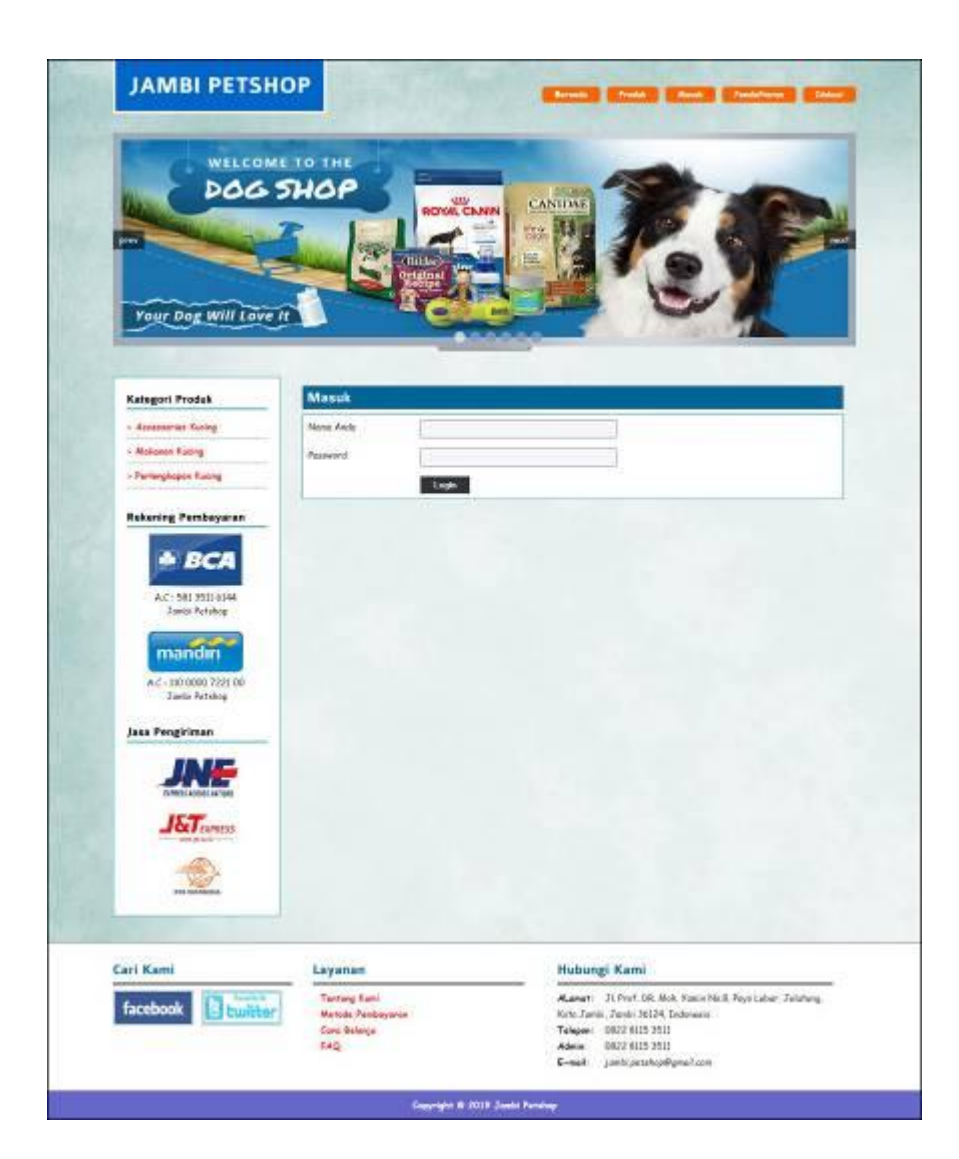

**Gambar 5.14** *Login*

#### 15. Halaman Diskusi

Halaman diskusi merupakan halaman yang menampilkan kolom-kolom untuk menambah data diskusi yang baru dengan mengisi nama anda, judul dan isi pada kolom tersebut. Gambar 5.15 diskusi merupakan hasil implementasi dari rancangan pada gambar 4.63.

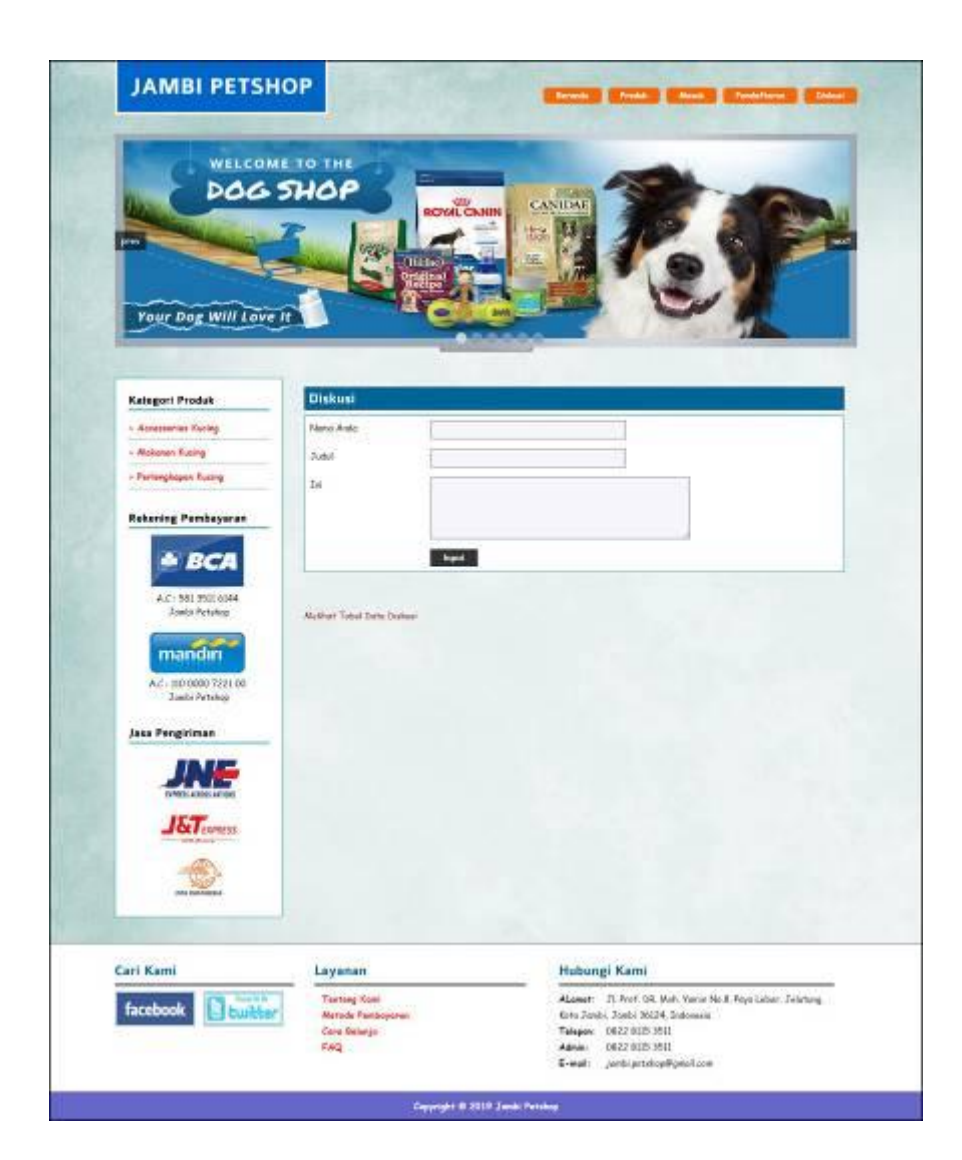

**Gambar 5.15 Diskusi**

#### 16. Halaman Balas Diskusi

Halaman balas diskusi merupakan halaman yang menampilkan data diskusi dan informasi balasan diskusi serta kolom-kolom untuk membalas diskusi dengan mengisi nama balas dan balas pada kolom tersebut. Gambar 5.16 balas diskusi merupakan hasil implementasi dari rancangan pada gambar 4.64

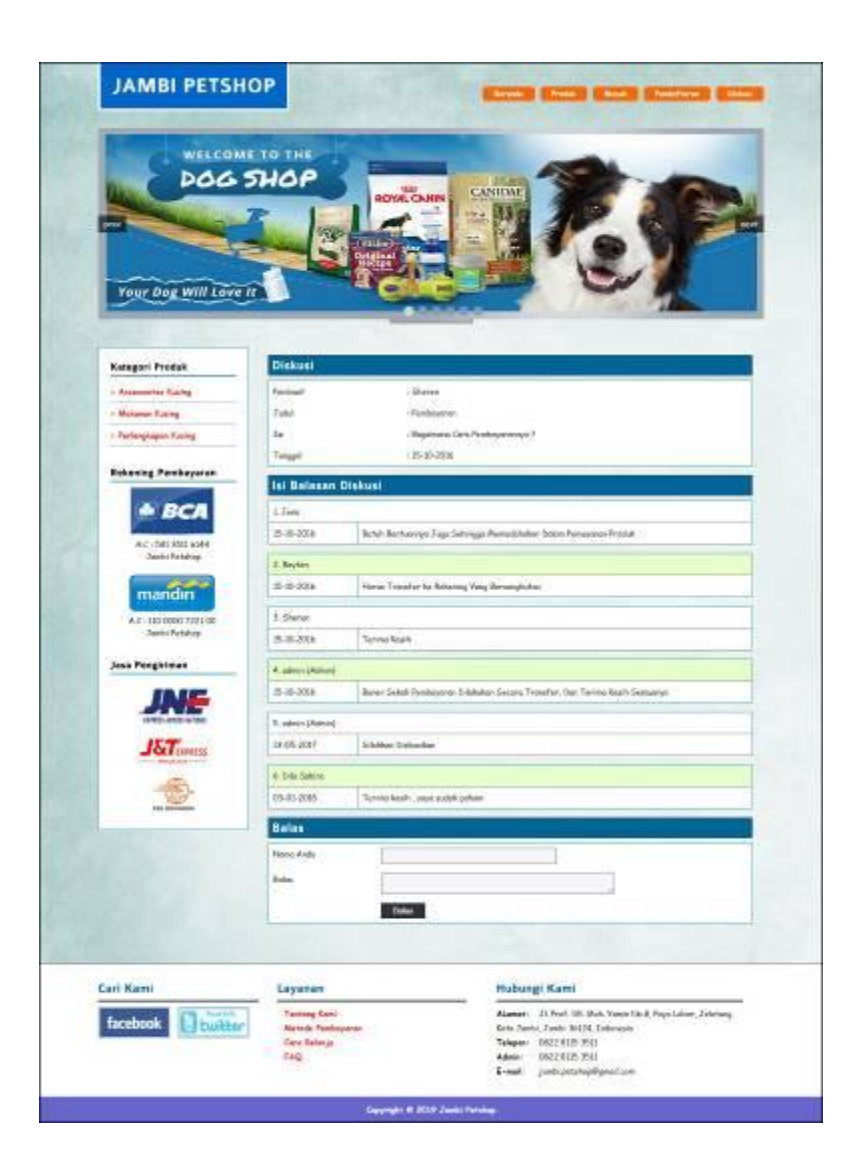

**Gambar 5.16 Balas Diskusi**

#### 17. Halaman Pesan Produk

Halaman pesan produk merupakan halaman yang menampilkan detail produk yang akan dipesan dan kolom jumlah yang bisa diisi untuk menambah pesanan pelanggan. Gambar 5.17 pesan produk merupakan hasil implementasi dari rancangan pada gambar 4.65.

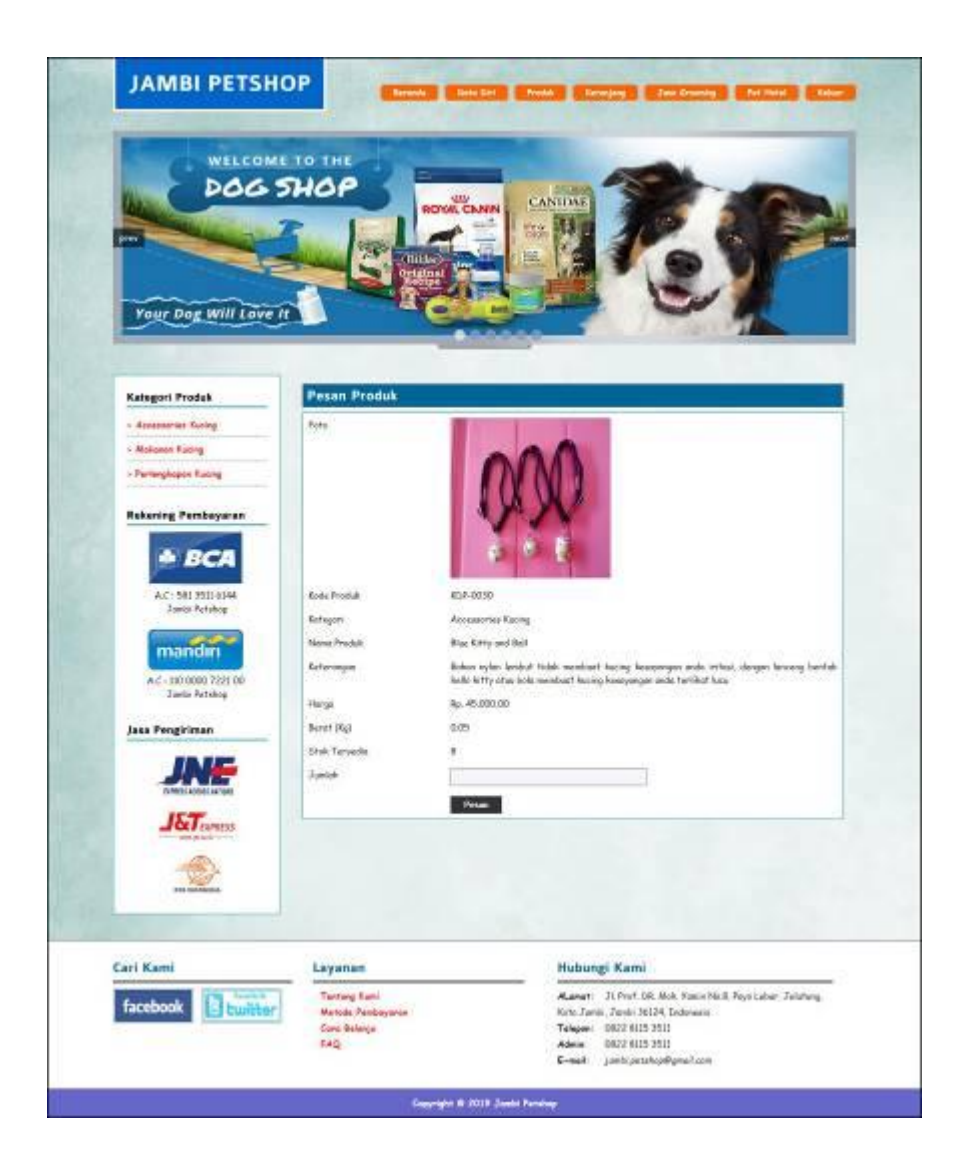

**Gambar 5.17 Pesan Produk**

## 18. Halaman Konfirmasi Pembayaran

Halaman konfirmasi pembayaran merupakan halaman yang menampilkan kolomkolom untuk mengkonfirmasi pembayaran dengan mengisi bank, atas nama, nomor rekening, keterangan dan slip pembayaran. Gambar 5.18 konfirmasi pembayaran merupakan hasil implementasi dari rancangan pada gambar 4.66.

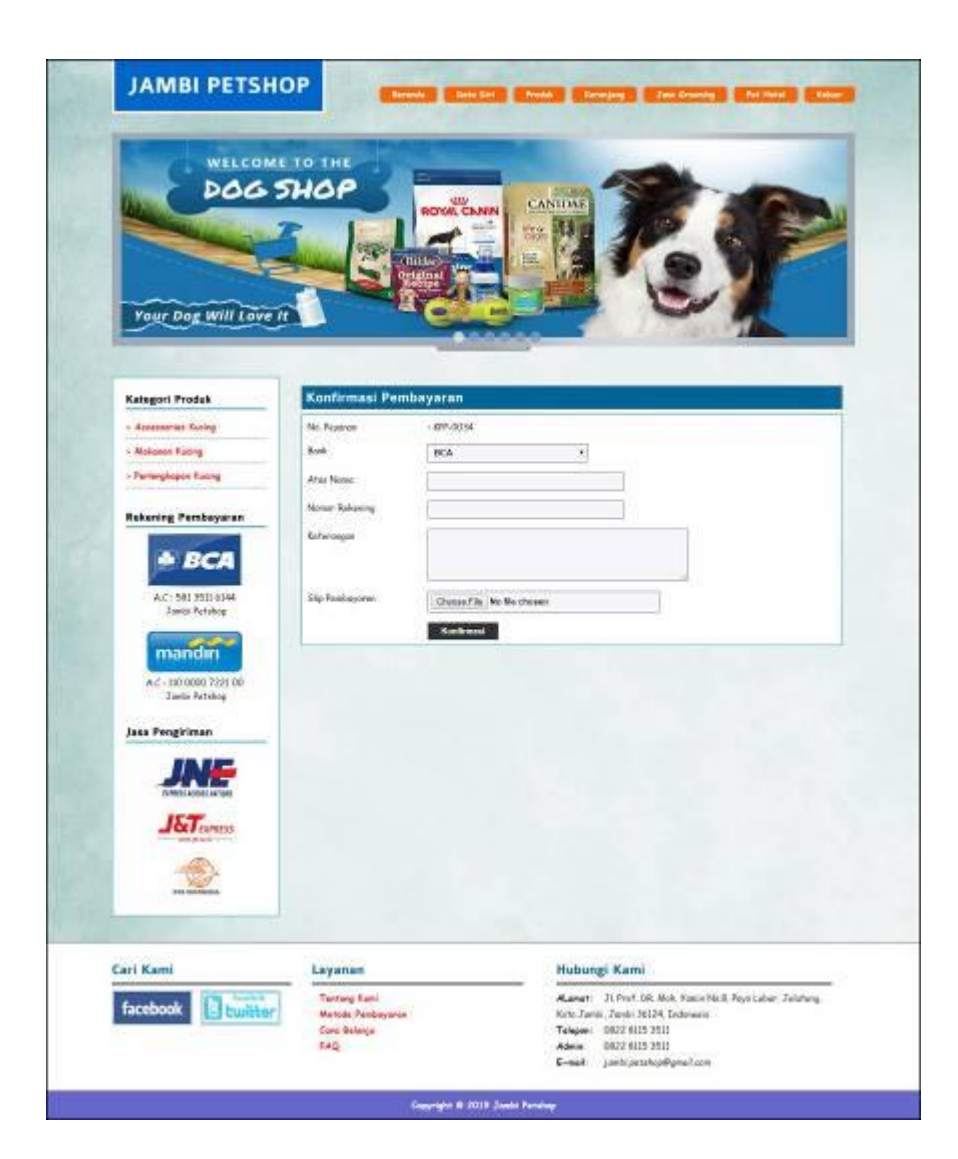

**Gambar 5.18 Konfirmasi Pembayaran**

## 19. Halaman Pesan Jasa Grooming

Halaman pesan jasa grooming merupakan halaman yang menampilkan kolomkolom untuk memesanan jasa grooming secara *online* dengan mengisi jasa grooming, jenis hewan, nama hewan, dan tanggal pesan. Gambar 5.19 pesan jasa grooming merupakan hasil implementasi dari rancangan pada gambar 4.67

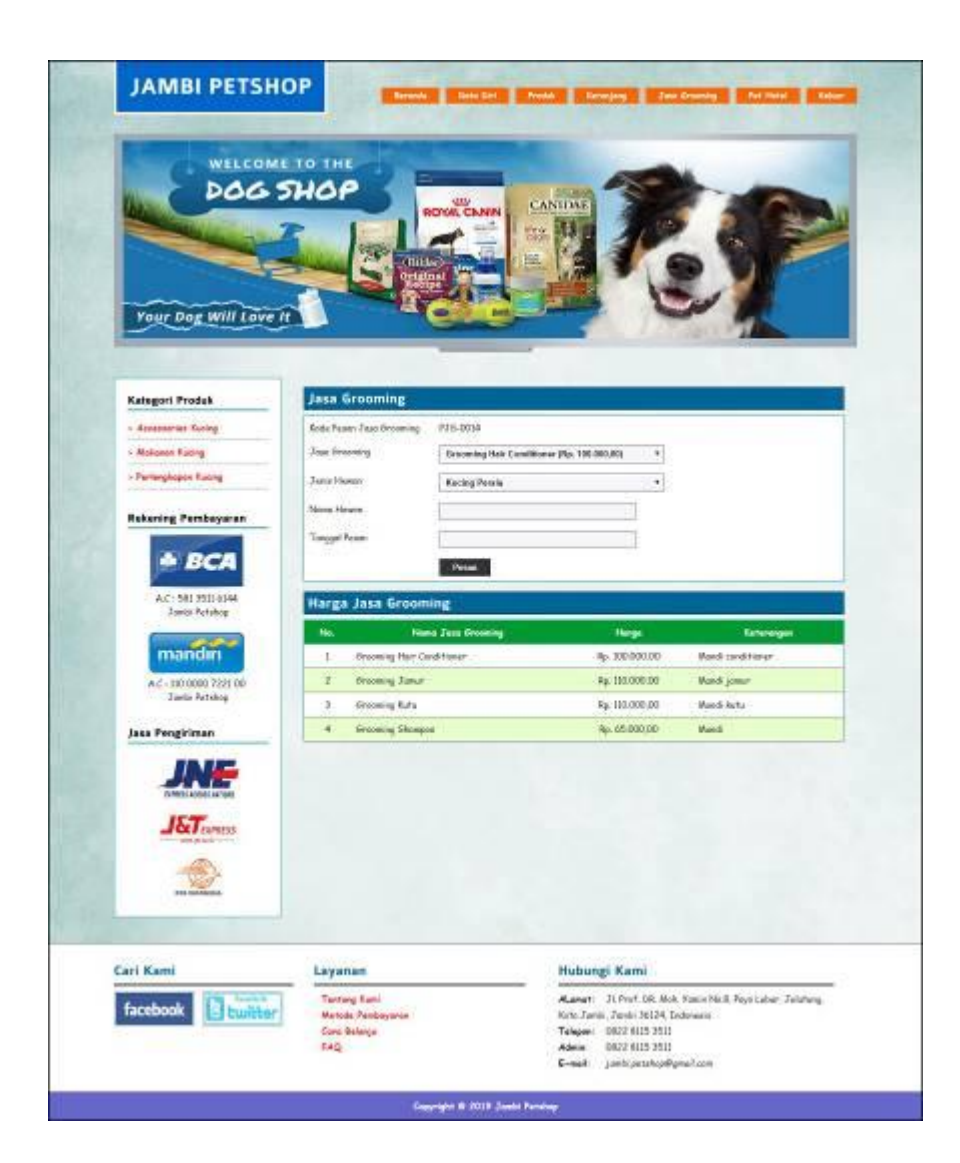

**Gambar 5.19 Pesan Jasa Grooming**

#### 20. Halaman Pesan Jasa Pet Hotel

Halaman pesan jasa pet hotel merupakan halaman yang menampilkan kolomkolom untuk memesanan jasa pet hotel secara *online* dengan mengisi jenis hewan, nama hewan, tanggal pesan, tanggal masuk, lama sewa (hari). Gambar 5.20 pesan jasa grooming merupakan hasil implementasi dari rancangan pada gambar 4.68

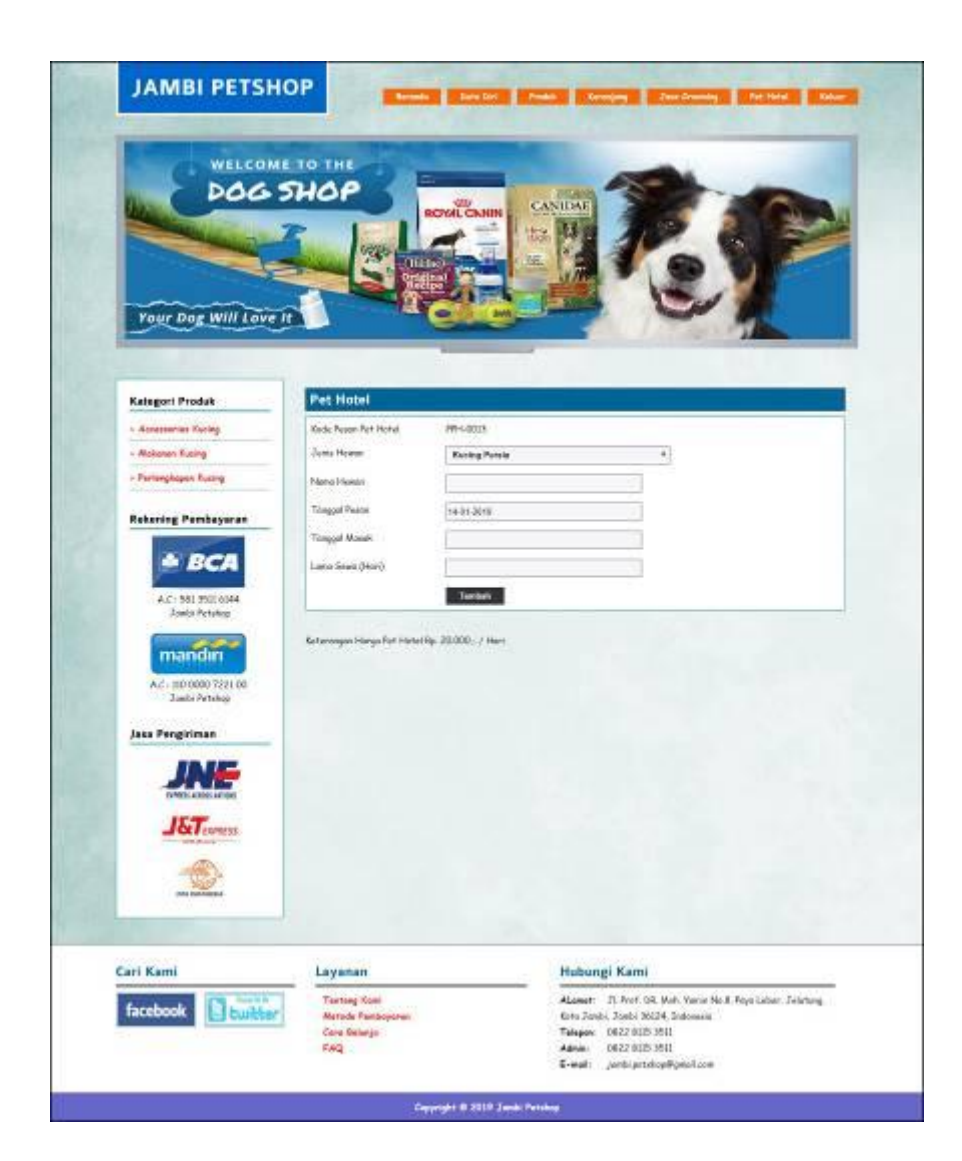

**Gambar 5.20 Pesan Jasa Pet Hotel**

#### 21. Halaman Data Admin

Halaman data admin merupakan halaman yang menampilkan kolom-kolom untuk menambah data admin baru dan tabel informasi untuk mengelola data admin dengan pilihan mengubah dan menghapus data. Gambar 5.21 data admin merupakan hasil implementasi dari rancangan pada gambar 4.69.

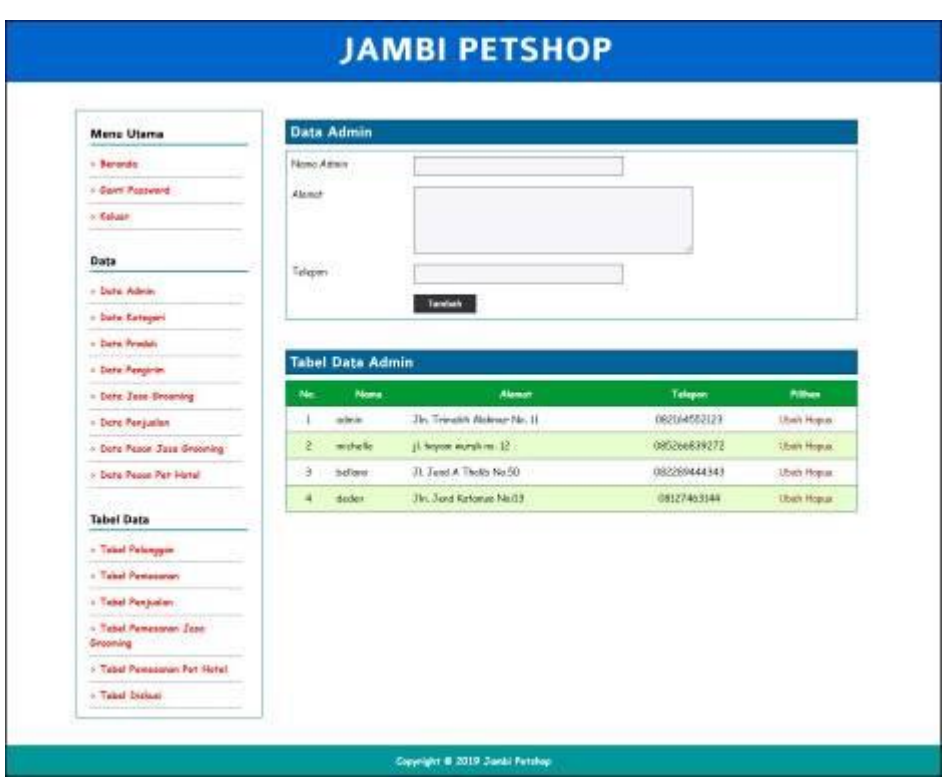

**Gambar 5.21 Data Admin**

## 22. Halaman Data Kategori

Halaman data kategori merupakan halaman yang menampilkan kolom-kolom untuk menambah data kategori baru dan tabel informasi untuk mengelola data kategori dengan pilihan menghapus data. Gambar 5.22 data kategori merupakan hasil implementasi dari rancangan pada gambar 4.70.

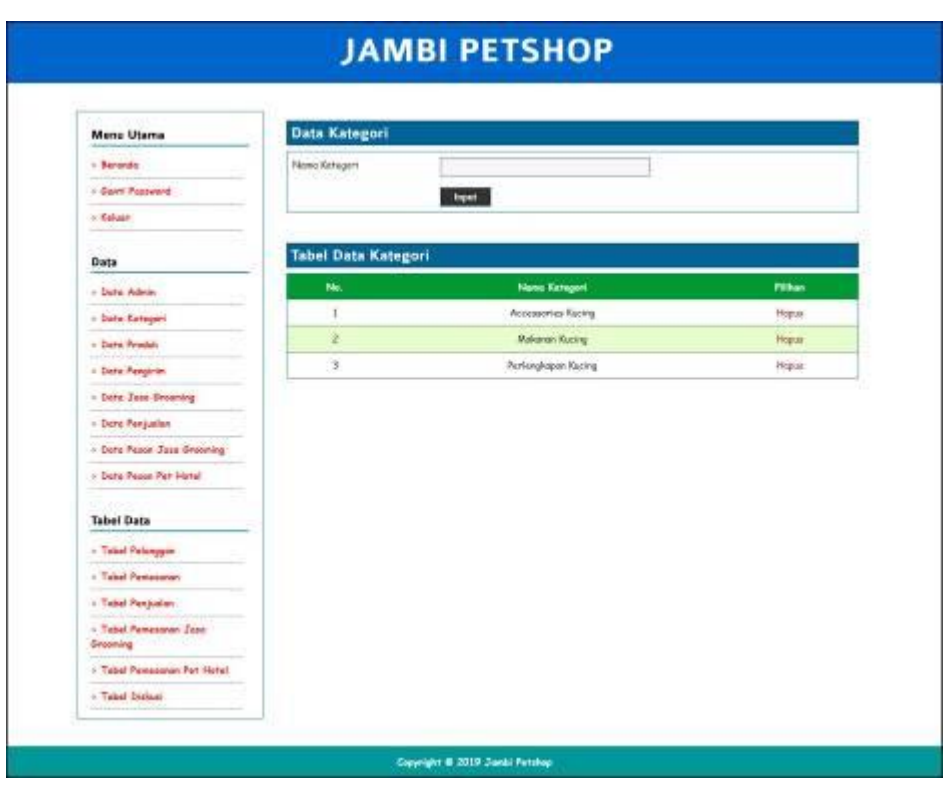

**Gambar 5.22 Data Kategori**

23. Halaman Data Produk

Halaman data produk merupakan halaman yang menampilkan kolom-kolom untuk menambah data produk baru dan tabel informasi untuk mengelola data produk dengan pilihan menambah stok, mengubah, menghapus data. Gambar 5.23 data produk merupakan hasil implementasi dari rancangan pada gambar 4.71.

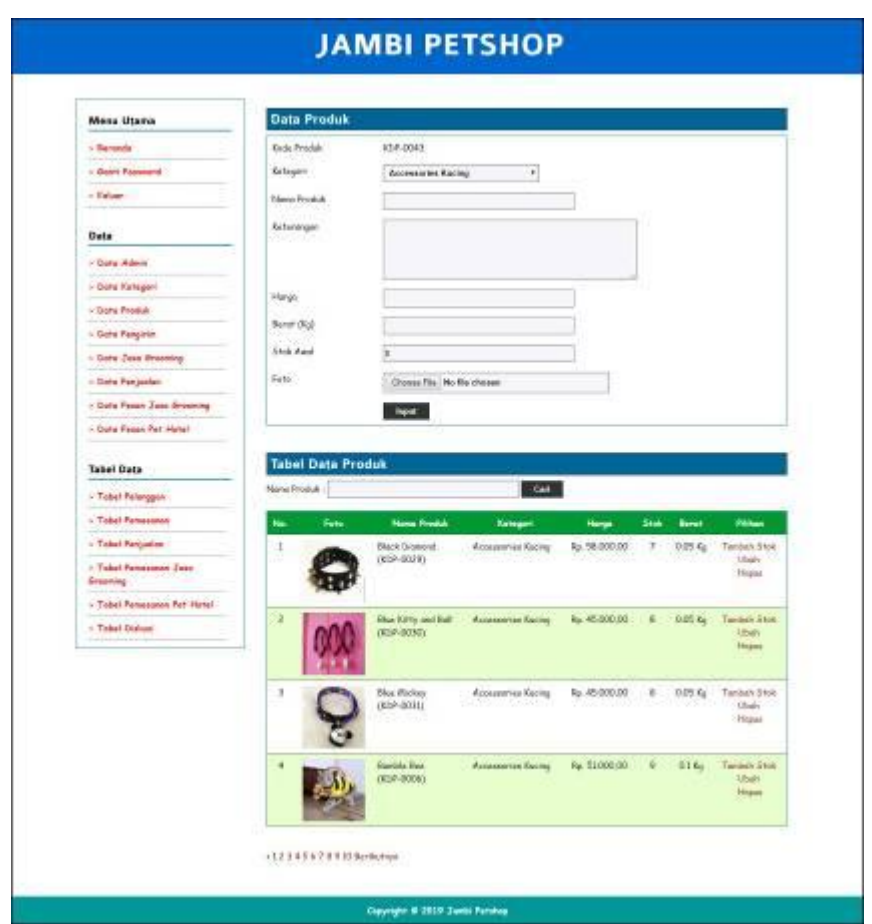

**Gambar 5.23 Data Produk**

24. Halaman Data Pengirim

Halaman data pengirim merupakan halaman yang menampilkan kolom-kolom untuk menambah data jasa pengirim yang baru dan tabel informasi untuk mengelola data pengirim dengan pilihan mengubah dan menghapus data. Gambar 5.24 data pengirim merupakan hasil implementasi dari rancangan pada gambar 4.72.

| Menu Utama                   | Data Pengirim                              |                                  |                         |                                    |
|------------------------------|--------------------------------------------|----------------------------------|-------------------------|------------------------------------|
| - Seronia                    | Nova Jose Fengree                          |                                  |                         |                                    |
| r Bardt Frasserei            | <b>Esteroispiri</b>                        |                                  |                         |                                    |
| - Exhaus                     |                                            |                                  |                         |                                    |
|                              |                                            |                                  |                         |                                    |
| <b>Data</b>                  | Grades Kirin [Kg]                          |                                  |                         |                                    |
| 4. Detti Admin.              | <b>Report</b>                              |                                  |                         |                                    |
| + Date Kanager               |                                            |                                  |                         |                                    |
| r-Date Produli               | <b>Tabel Data Pengirim</b>                 |                                  |                         |                                    |
| - Duty Pangins               |                                            |                                  |                         |                                    |
| - Octo Jaso Greening         | n.<br><b>News Zeas Peoples</b>             | Exteriorgia                      | Oxylon Kiron (Kg)       | PAINA                              |
| - Octa Felippine             | Sojak<br>1                                 | <b>Eliusus dolari Acto</b>       | <b>46.0.00</b>          | <b>Ubah Hopes</b>                  |
| + Date Faser Jesu Oncening   | z<br>JAIE Tween - Aceh                     | Lang penyminon 1-3 from          | Rp. 30-900-00           | <b>Elbah Hopes</b>                 |
| - Dieta Pesar Pet Hotel      | 318 Janeis - Rok<br>٠                      | Land pergramm L.Chort            | $B_{24}$ $32$ (300, 00) | <b>Hingh Hegas</b>                 |
|                              | <b>JM Taris / Boston</b><br>я              | Larsa pangyunna 1-3 hart         | ku, 22.000.00           | <b>Clinde Hogues</b>               |
| <b>Tabel Date</b>            | ÷.<br>316 Junio - Borgannonio              | Lang pergyrange 1-3 hors         | Rp. 28-900-DO           | Utrah-Hotel                        |
| 1- Tideel Pelvergam          | <b>JME Favo: - Botuni</b><br>t.            | Lista peopininae 1-2 bori        | Ap. 37.000.00           | <b>Ubuh Hoose</b>                  |
| 1- Tobel Penascean           | ×<br>314E Taribi - Boger                   | Lang pergyrimon 1-3 feet         | Pu. 21000.00            | <b>Ubah Hepai</b>                  |
| - Talent Personley           | <b>JAR Tunist - John to:</b><br>٠          | Boroko akoa songet E - 3 Hart    | Fp. 19.000.00           | <b>Ubel-Hone</b>                   |
| r. Taleri Persessant Jazzi   | ÷<br><b>JNF Tween - Lenguara</b>           | Lena programma L2 harr           | Ap. 30-500 (6)          | <b>Librals Haywee</b>              |
| Governing                    | <b>JNE Tanta - Milano</b><br>TÛ.           | <b>Janupagemuk E3 korr</b>       | 6a. 32.000 DO           | <b>Elisab Hotel</b>                |
| 1. Tabel Penassaan Per Horel | <b>JNE Tanta - Malang</b><br>11            | Lang pergyrenas 1-3 hors         | Ap. 30-300.00           | Ulliab Hopes                       |
| 4 Tateri Distant             | <b>JME Turrol - Museum</b><br>12           | Innopergrence I - 3 Heri         | Rp. 50-300-00           | Ubah Propert                       |
|                              | JNE Zanti - Patters<br>13                  | Limorpeng/rinos 1-2 front        | lp. 50/300.00           | <b>USuk Hecus</b>                  |
|                              | <b>JMF Tascist : Palamburg</b><br>14       | Lena Penymon 1.2 Hers            | <b>Re. 28-000-01</b>    | <b><i><u>Librah Hugues</u></i></b> |
|                              | 也<br>35E Junior - Pelophuria               | Lienspragmus Ed kun              | No. 28.000.00           | <b>Clindi-Hepan</b>                |
|                              | <b>JAK Jack - km</b><br>16                 | <b>Lens perginesia: I-2 Borr</b> | Pg. 31000.00            | <b>LEvil: Hotel</b>                |
|                              | $12^{\circ}$<br>JNE Tarior - Senaroko      | Leng pergrimon 1-3 fight         | Rp. 28 (800.00)         | Ubah Hansi                         |
|                              | <b>TAP: Tarris - Sale</b><br>18            | Lanepunprimes J-3 hers           | Rp. 28/900:00           | Ubah Hazar                         |
|                              | JNE Janist - Serebase<br>19                | Languagewoon 1-8 hort            | Rp. 28.000.00           | <b>Ubah Hapas</b>                  |
|                              | 30.<br><b>JMF James - Surgeonte</b>        | Languagement Likheri             | 6,29000.00              | <b>Ulreal Houses</b>               |
|                              | $\frac{1}{2}$<br>2NE Janua - Nogolskir to. | Lana peopresse 1-1 harr          | Ro. 35-800-80           | <b>Uball-Hopes</b>                 |

**Gambar 5.24 Data Pengirim**

25. Halaman Data Jasa Grooming

Halaman data jasa grooming merupakan halaman yang menampilkan kolomkolom untuk menambah data jasa grooming yang baru dan tabel informasi untuk mengelola data grooming dengan pilihan mengubah dan menghapus data. Gambar 5.25 data jasa grooming merupakan hasil implementasi dari rancangan pada gambar 4.73.

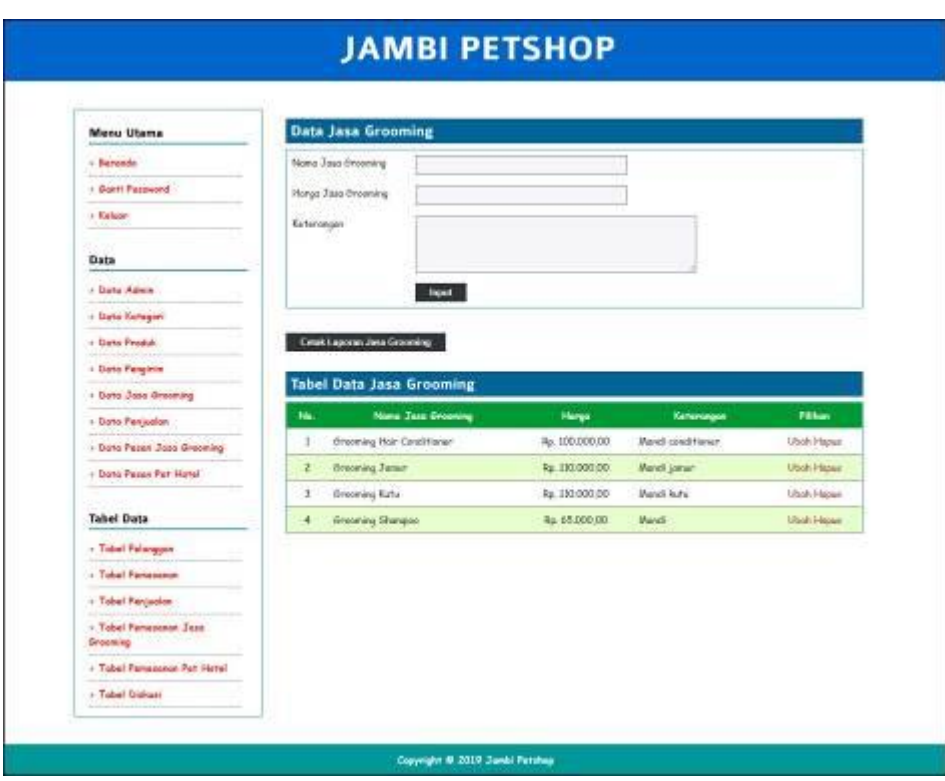

**Gambar 5.25 Data Jasa Grooming**

26. Halaman Data Penjualan

Halaman data penjualan merupakan halaman yang menampilkan kolom-kolom untuk menambah data penjualan dengan mengisi pelanggan, tanggal jual, nama produk dan jumlah. Gambar 5.26 data penjualan merupakan hasil implementasi dari rancangan pada gambar 4.74.

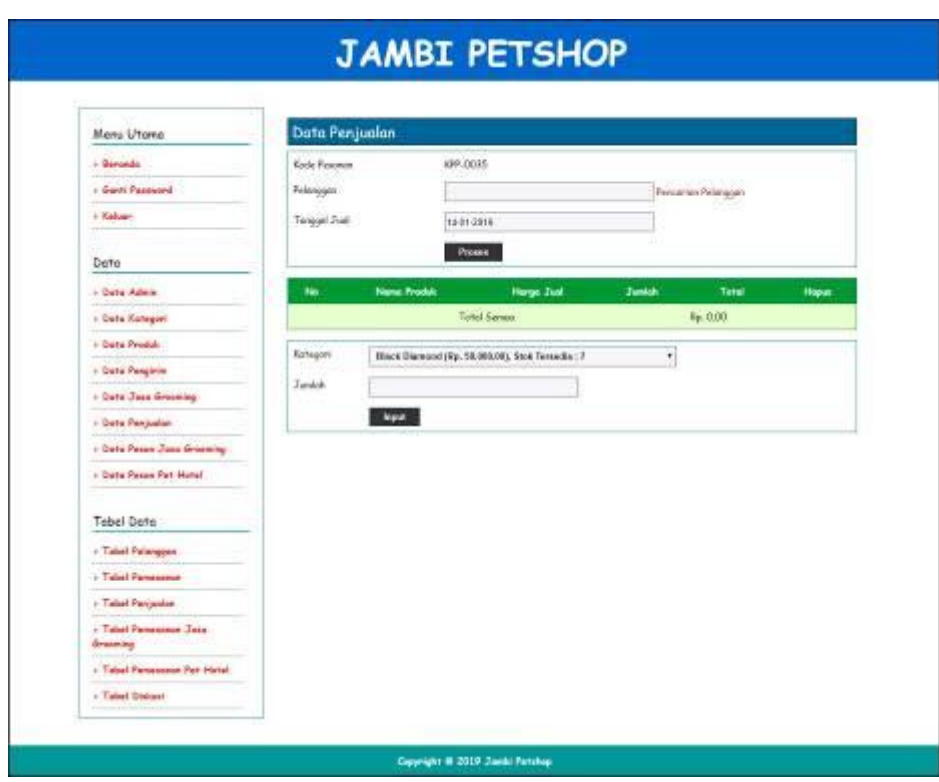

**Gambar 5.26 Data Penjualan**

#### **5.2 PENGUJIAN**

Pada tahap ini dilakukan pengujian menggunakan metode pengujian *white box* dimana penulis melakukan pengecekan kode-kode program PHP yang ada dan *black box* dimana penulis melakukan pengecekan hasil keluaran dari aplikasi dan apabila hasil keluar tidak sesuai atau terjadi kesalahan maka penulis melakukan perbaikan agar hasil keluar dari aplikasi sesuai dengan hasil yang diharapkan. Dan berikut ini merupakan pengujian secara *black blox* yang telah dilakukan, antara lain :

| No.          | <b>Deskripsi</b>                 | <b>Prosedur</b><br>Pengujian                             | <b>Masukan</b>                                                                                                    | Keluaran<br>yang<br><b>Diharapkan</b>                         | <b>Hasil</b> yang<br>didapat                                   | Kesimpu<br>lan  |
|--------------|----------------------------------|----------------------------------------------------------|----------------------------------------------------------------------------------------------------|---------------------------------------------------------------|----------------------------------------------------------------|-----------------|
| $\mathbf{1}$ | Pengujian<br>pada<br>pendaftaran | - Mengakses<br>website<br>- Mengklik menu<br>pendaftaran | Mengisi data:<br>- Nama anda<br>- Password<br>- Email<br>- Telepon / HP<br>- Alamat lengkap                                          | Pesan : "Anda<br><b>berhasil</b><br>melakukan<br>pendaftaran" | Pesan:<br>"Anda<br>berhasil<br>melakukan<br>pendaftaran<br>, , | <b>Berhasil</b> |
| $2^{\circ}$  | Pengujian<br>pada<br>pendaftaran | - Mengakses<br>website<br>- Mengklik menu<br>pendaftaran | Mengisi data:<br>- Nama anda<br>- Password<br>- Email<br>- Telepon / $HP$<br>- Alamat lengkap<br>Dan salah satu data<br>belum terisi | Pesan : "Anda<br>belum selesai<br>melengkapi<br>data"         | Pesan:<br>"Anda<br>belum<br>selesai<br>melengkapi<br>data"     | <b>Berhasil</b> |

**Tabel 5.1 Tabel Pengujian Pendaftaran**

**Tabel 5.2 Tabel Pengujian Mengisi dan Membalas Diskusi**

| No.            | <b>Deskripsi</b> | Prosedur               | <b>Masukan</b>      | Keluaran          | <b>Hasil</b> yang | <b>Kesimpu</b>  |
|----------------|------------------|------------------------|---------------------|-------------------|-------------------|-----------------|
|                |                  | Pengujian              |                     | yang              | didapat           | lan             |
|                |                  |                        |                     | <b>Diharapkan</b> |                   |                 |
| $\mathbf{1}$   | Pengujian        | - Mengakses            | Mengisi data:       | Pesan: "Anda      | Pesan:            | Berhasil        |
|                | pada             | website                | - Nama anda         | berhasil          | "Anda             |                 |
|                | mengisi          | - Mengklik menu        | - Judul             | mengisi data"     | berhasil          |                 |
|                | diskusi          | diskusi                | - Isi               |                   | mengisi           |                 |
|                |                  |                        |                     |                   | data              |                 |
| 2              | Pengujian        | - Mengakses            | Mengisi data:       | Pesan: "Anda      | Pesan:            | Berhasil        |
|                | pada             | website                | - Nama anda         | belum selesai     | "Anda             |                 |
|                | mengisi          | - Mengklik menu        | - Judul             | melengkapi        | belum             |                 |
|                | diskusi          | diskusi                | - Isi               | data"             | selesai           |                 |
|                |                  |                        | Dan salah satu data |                   | melengkapi        |                 |
|                |                  |                        | belum terisi        |                   | data"             |                 |
| 3              | Pengujian        | - Mengakses            | Mengisi data:       | Pesan: "Anda      | Pesan:            | Berhasil        |
|                | pada             | website                | - Nama anda         | berhasil          | "Anda             |                 |
|                | membalas         | - Mengklik menu        | - Balas             | mengubah          | <b>berhasil</b>   |                 |
|                | diskusi          | diskusi                |                     | data"             | mengubah          |                 |
|                |                  | - Mengklik link        |                     |                   | data"             |                 |
|                |                  | melihat tabel          |                     |                   |                   |                 |
|                |                  | diskusi                |                     |                   |                   |                 |
|                |                  | - Mengklik link        |                     |                   |                   |                 |
|                |                  | baca diskusi           |                     |                   |                   |                 |
| $\overline{4}$ | Pengujian        | - Mengakses            | Mengisi data:       | Pesan: "Anda      | Pesan:            | <b>Berhasil</b> |
|                | pada             | website                | - Nama anda         | belum selesai     | "Anda             |                 |
|                | membalas         | - Mengklik menu        | - Balas             | melengkapi        | belum             |                 |
|                | diskusi          | diskusi                | Dan salah satu data | data"             | selesai           |                 |
|                |                  | - Mengklik <i>link</i> | belum terisi        |                   | melengkapi        |                 |

| melihat tabel   |  | data" |  |
|-----------------|--|-------|--|
| diskusi         |  |       |  |
| - Mengklik link |  |       |  |
| baca diskusi    |  |       |  |

**Tabel 5.3 Tabel Pengujian** *Login*

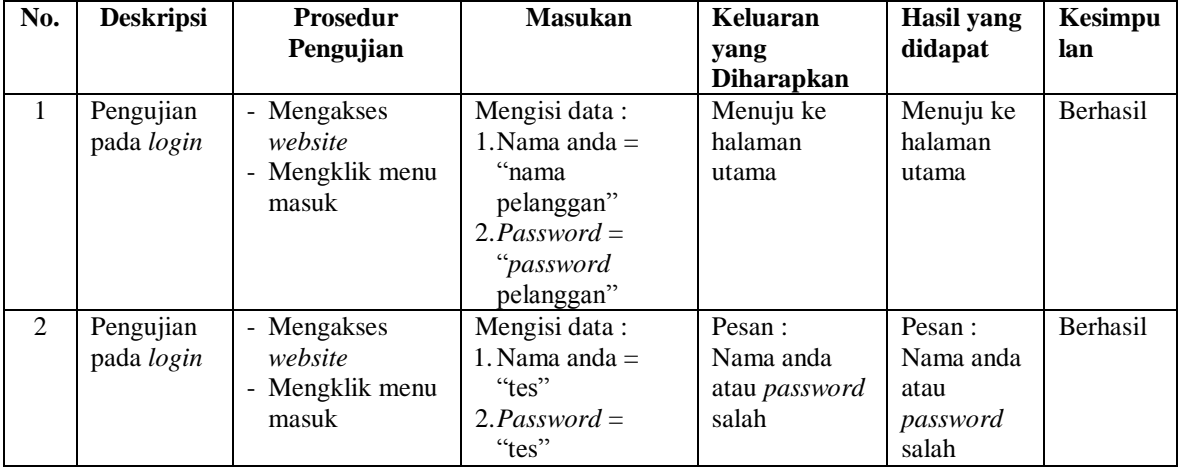

# **Tabel 5.4 Tabel Pengujian Mengelola Data Pemesanan Produk**

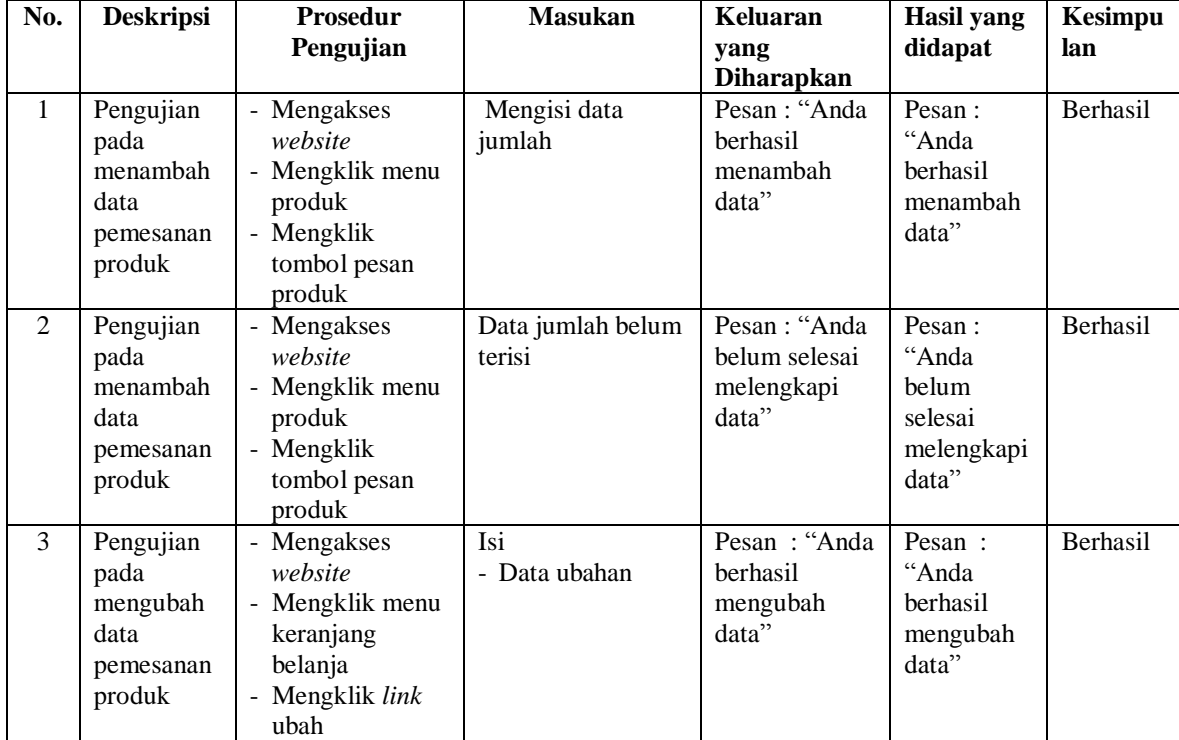

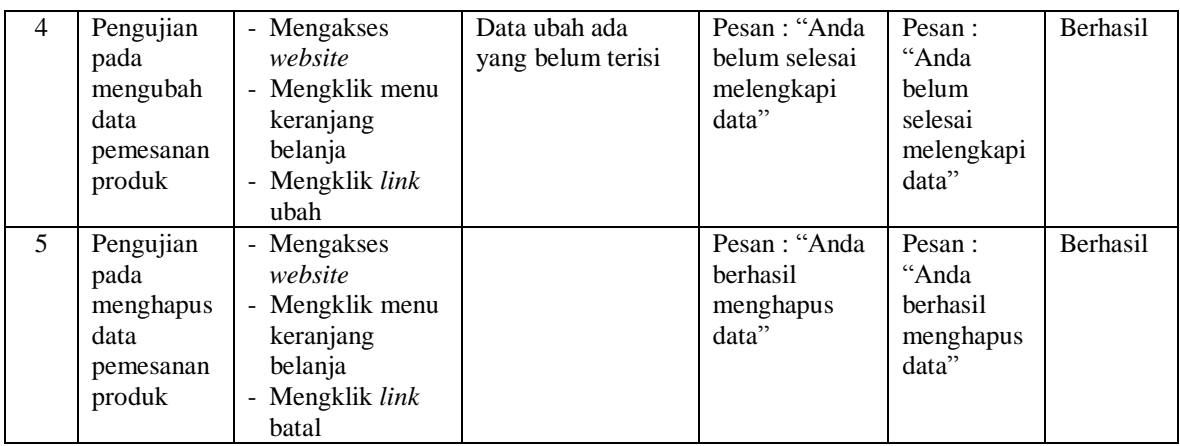

## **Tabel 5.5 Tabel Pengujian Konfirmasi Pembayaran**

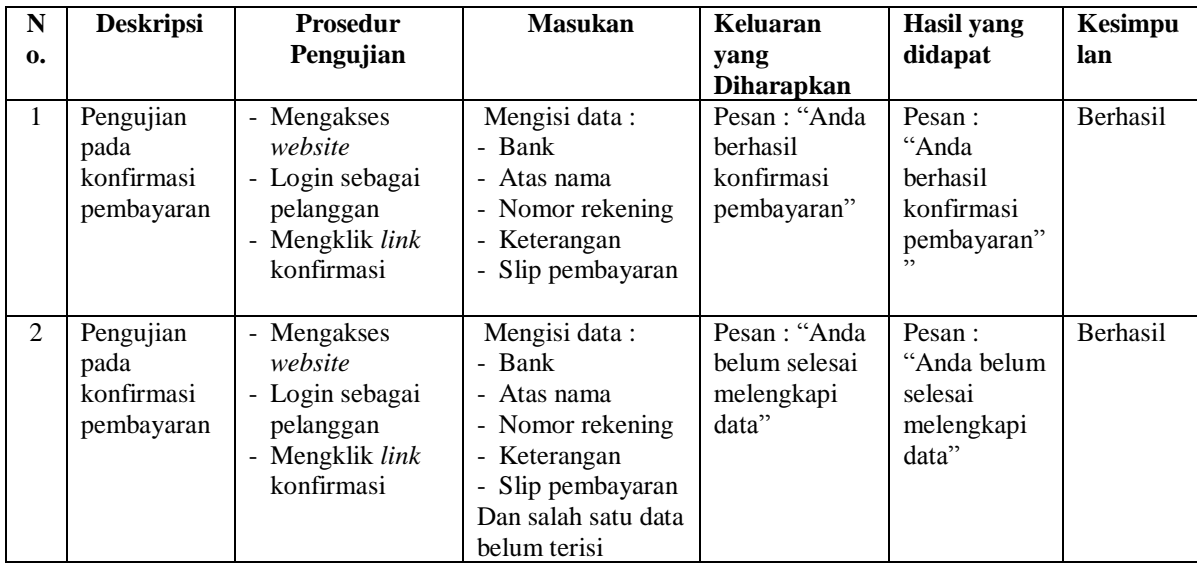

# **Tabel 5.6 Tabel Pengujian Mengelola Data Pemesanan Jasa Grooming**

**(Pelanggan)**

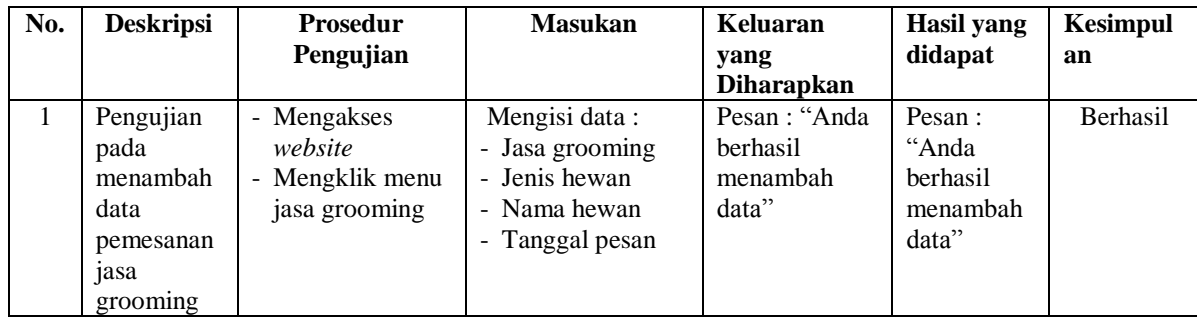

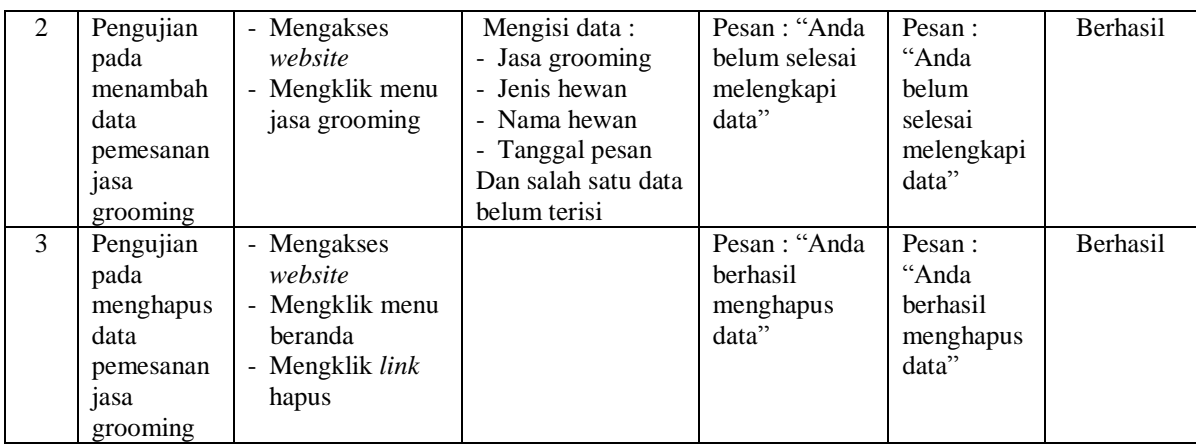

## **Tabel 5.7 Tabel Pengujian Mengelola Data Pemesanan Pet Hotel (Pelanggan)**

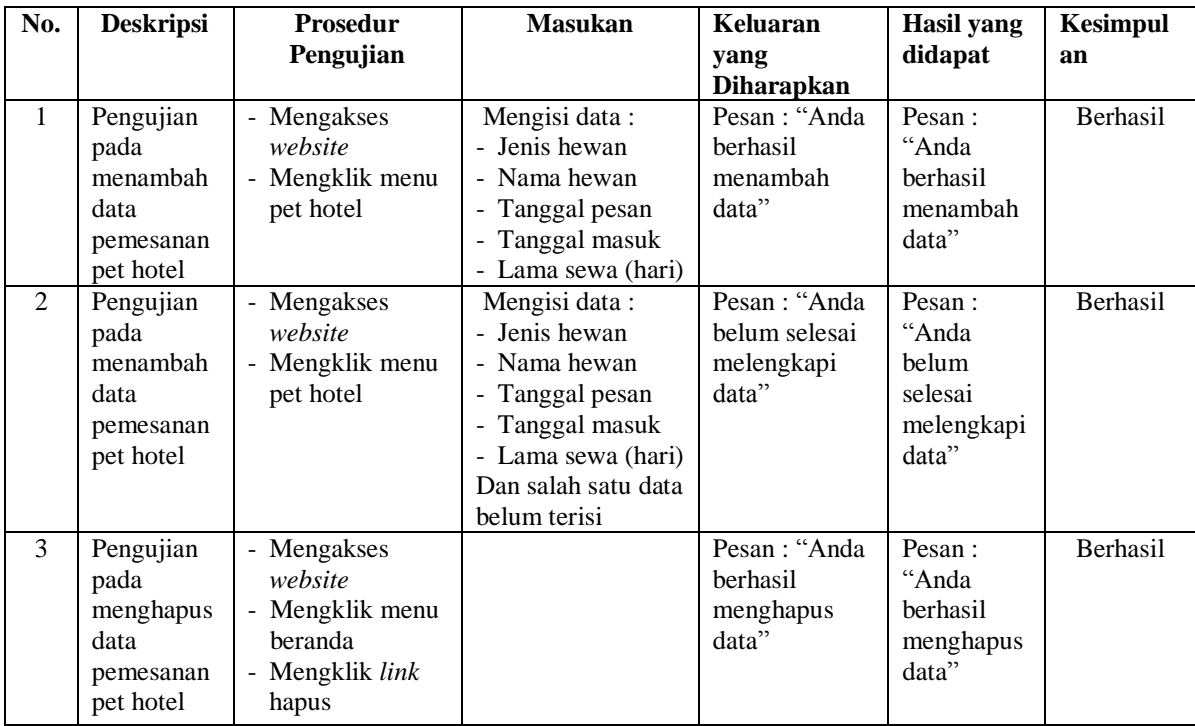

## **Tabel 5.8 Tabel Pengujian Mengelola Data Admin**

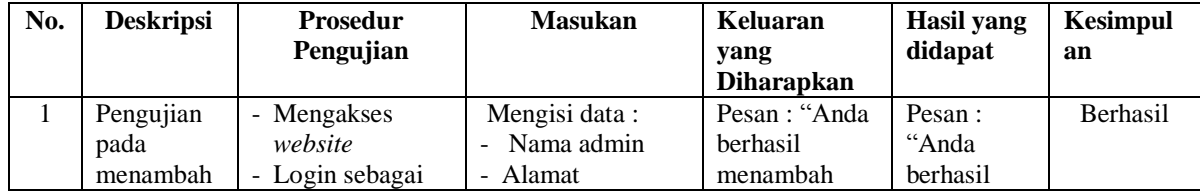

|                | data admin                                   | admin<br>- Mengklik menu<br>data admin                                                                          | - telepon                                                                                     | data"                                                 | menambah<br>data"                                                 |          |
|----------------|----------------------------------------------|----------------------------------------------------------------------------------------------------|-----------------------------------------------------------------------------------------------|-------------------------------------------------------|-------------------------------------------------------------------|----------|
| $\mathfrak{D}$ | Pengujian<br>pada<br>menambah<br>data admin  | - Mengakses<br>website<br>- Login sebagai<br>admin<br>- Mengklik menu<br>data admin                             | Mengisi data:<br>- Nama admin<br>- Alamat<br>- telepon<br>Dan salah satu data<br>belum terisi | Pesan: "Anda<br>belum selesai<br>melengkapi<br>data"  | Pesan:<br>"Anda<br>belum<br>selesai<br>melengkapi<br>data"        | Berhasil |
| 3              | Pengujian<br>pada<br>mengubah<br>data admin  | - Mengakses<br>website<br>- Login sebagai<br>admin<br>- Mengklik menu<br>data admin<br>- Mengklik link<br>ubah  | Isi<br>- Data ubahan                                                                          | Pesan: "Anda<br>berhasil<br>mengubah<br>data"         | Pesan:<br>"Anda<br>berhasil<br>mengubah<br>data"                  | Berhasil |
| $\overline{4}$ | Pengujian<br>pada<br>mengubah<br>data admin  | - Mengakses<br>website<br>- Login sebagai<br>admin<br>- Mengklik menu<br>data admin<br>- Mengklik link<br>ubah  | Data ubah ada<br>yang belum terisi                                                            | Pesan : "Anda<br>belum selesai<br>melengkapi<br>data" | Pesan:<br>"Anda<br><b>belum</b><br>selesai<br>melengkapi<br>data" | Berhasil |
| 5              | Pengujian<br>pada<br>menghapus<br>data admin | - Mengakses<br>website<br>- Login sebagai<br>admin<br>- Mengklik menu<br>data admin<br>- Mengklik link<br>hapus |                                                                                               | Pesan : "Anda<br>berhasil<br>menghapus<br>data"       | Pesan:<br>"Anda<br>berhasil<br>menghapus<br>data"                 | Berhasil |

**Tabel 5.9 Tabel Pengujian Mengelola Data Kategori**

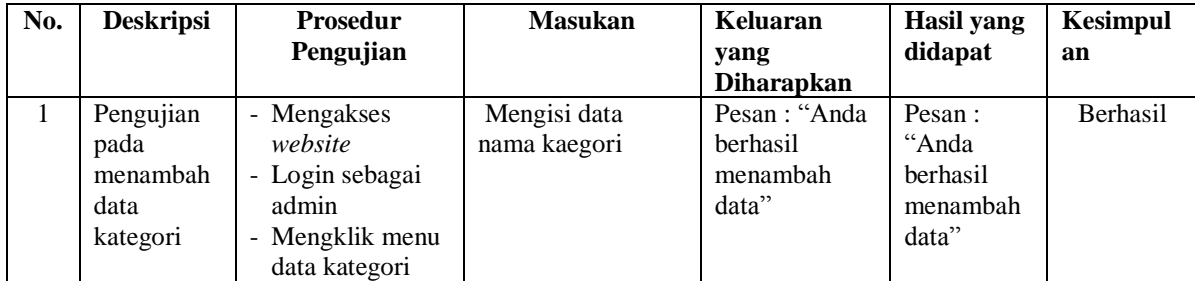

| $\mathcal{L}$ | Pengujian<br>pada<br>menambah<br>data<br>kategori  | - Mengakses<br>website<br>- Login sebagai<br>admin<br>Mengklik menu<br>$\qquad \qquad \blacksquare$<br>data kategori      | Nama kategori<br>belum terisi | Pesan : "Anda<br>belum selesai<br>melengkapi<br>data" | Pesan:<br>"Anda<br>belum<br>selesai<br>melengkapi<br>data" | <b>Berhasil</b> |
|---------------|----------------------------------------------------|----------------------------------------------------------------------------------------------------|-------------------------------|-------------------------------------------------------|------------------------------------------------------------|-----------------|
| 3             | Pengujian<br>pada<br>menghapus<br>data<br>kategori | - Mengakses<br>website<br>- Login sebagai<br>admin<br>- Mengklik menu<br>data kategori<br>- Mengklik <i>link</i><br>hapus |                               | Pesan : "Anda<br>berhasil<br>menghapus<br>data"       | Pesan:<br>"Anda<br>berhasil<br>menghapus<br>data"          | <b>Berhasil</b> |

**Tabel 5.10 Tabel Pengujian Mengelola Data Produk**

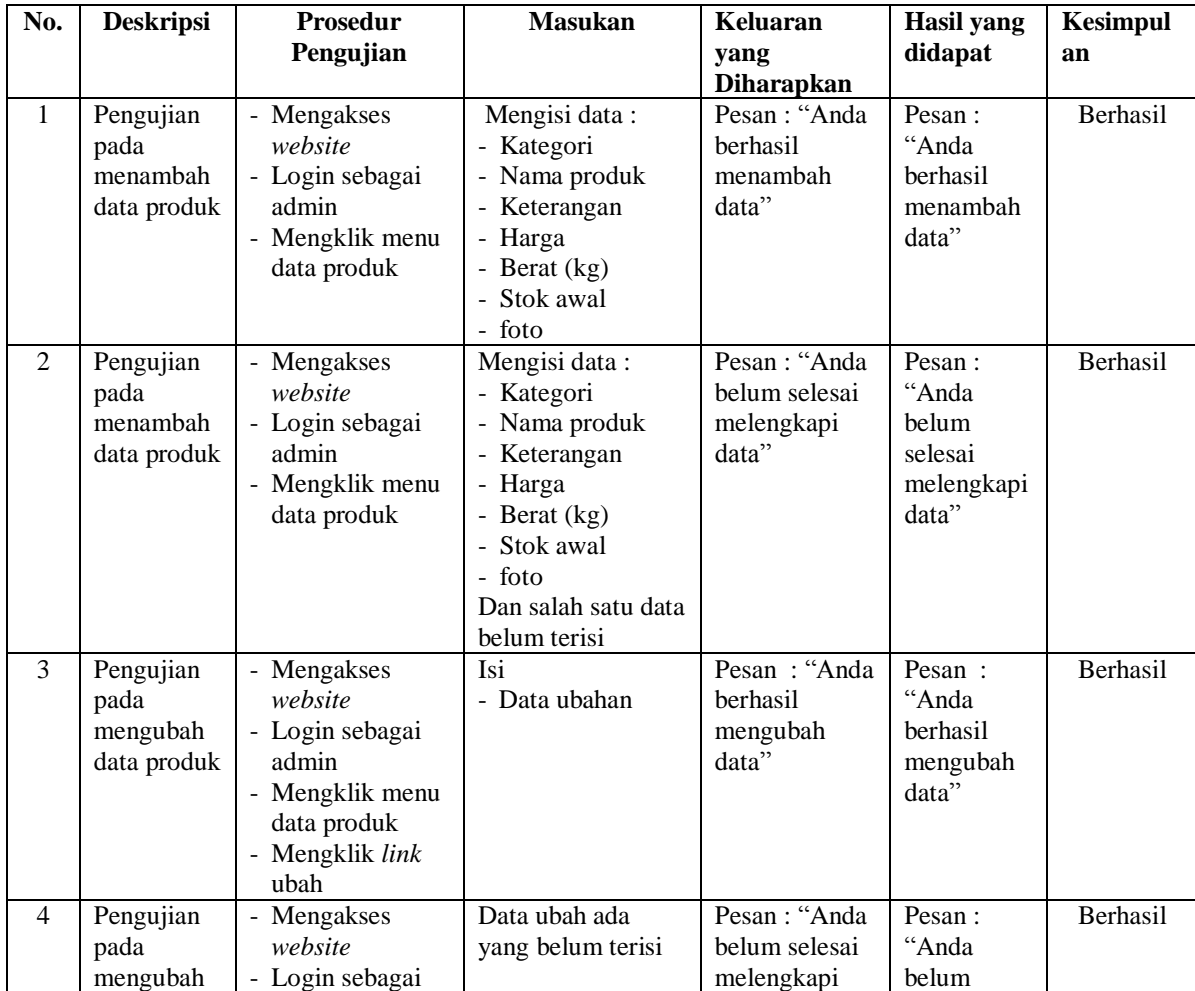

|   | data produk                                   | admin<br>- Mengklik menu<br>data produk<br>- Mengklik link<br>ubah                                               | data"                          | selesai<br>melengkapi<br>data"                                     |                 |
|---|-----------------------------------------------|----------------------------------------------------------------------------------------------------|--------------------------------|--------------------------------------------------------------------|-----------------|
| 5 | Pengujian<br>pada<br>menghapus<br>data produk | - Mengakses<br>website<br>- Login sebagai<br>admin<br>- Mengklik menu<br>data produk<br>- Mengklik link<br>hapus | berhasil<br>menghapus<br>data" | Pesan : "Anda<br>Pesan:<br>"Anda<br>berhasil<br>menghapus<br>data" | <b>Berhasil</b> |

**Tabel 5.11 Tabel Pengujian Mengelola Data Pengirim**

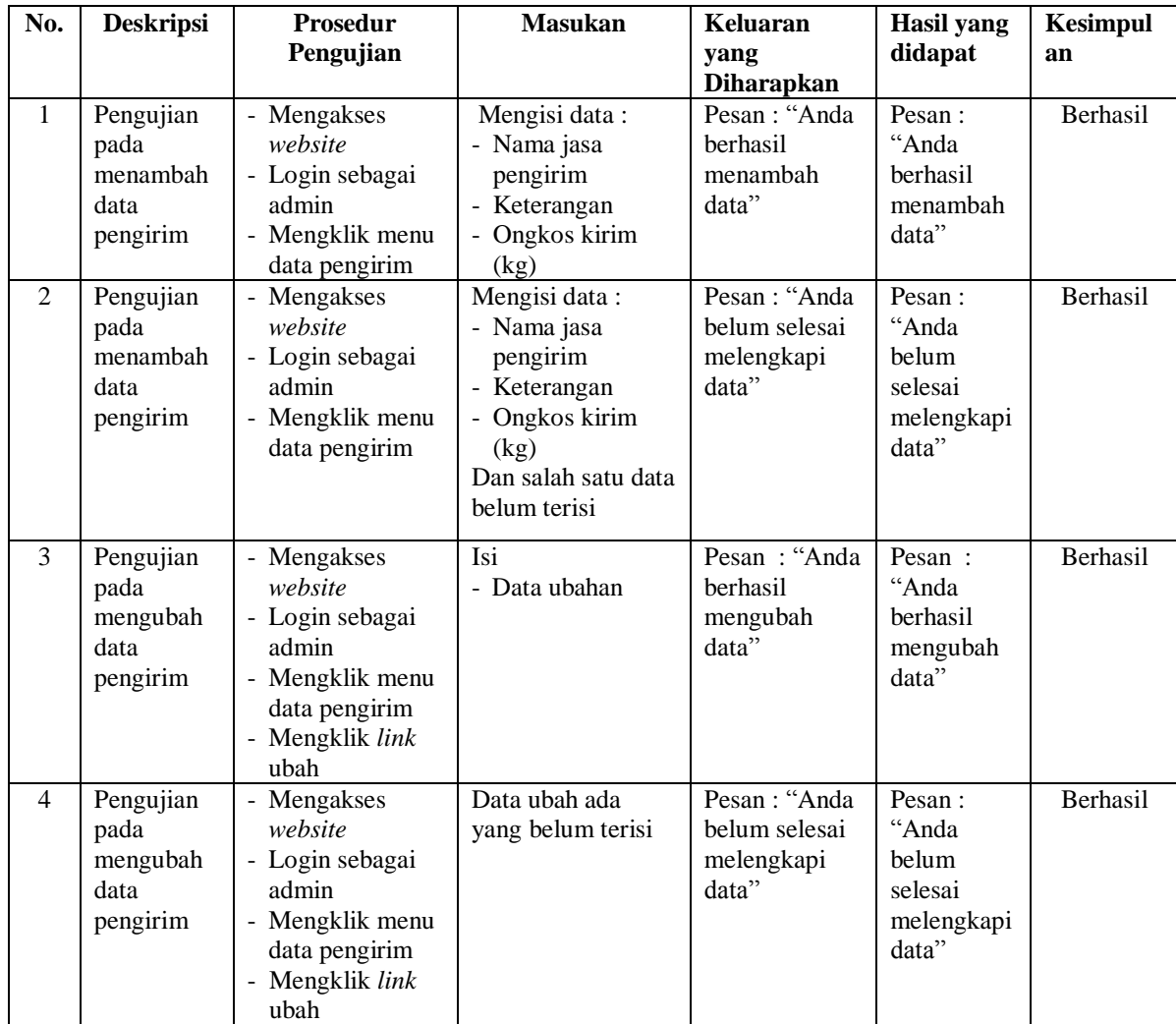

| Pengujian | Mengakses<br>$\overline{\phantom{a}}$         | Pesan : "Anda | Pesan:    | Berhasil |
|-----------|-----------------------------------------------|---------------|-----------|----------|
| pada      | website                                       | berhasil      | "Anda     |          |
| menghapus | Login sebagai<br>۰.                           | menghapus     | berhasil  |          |
| data      | admin                                         | data"         | menghapus |          |
| pengirim  | Mengklik menu<br>$\qquad \qquad \blacksquare$ |               | data"     |          |
|           | data pengirim                                 |               |           |          |
|           | Mengklik <i>link</i><br>۰.                    |               |           |          |
|           | hapus                                         |               |           |          |

**Tabel 5.12 Tabel Pengujian Mengelola Data Jasa Grooming**

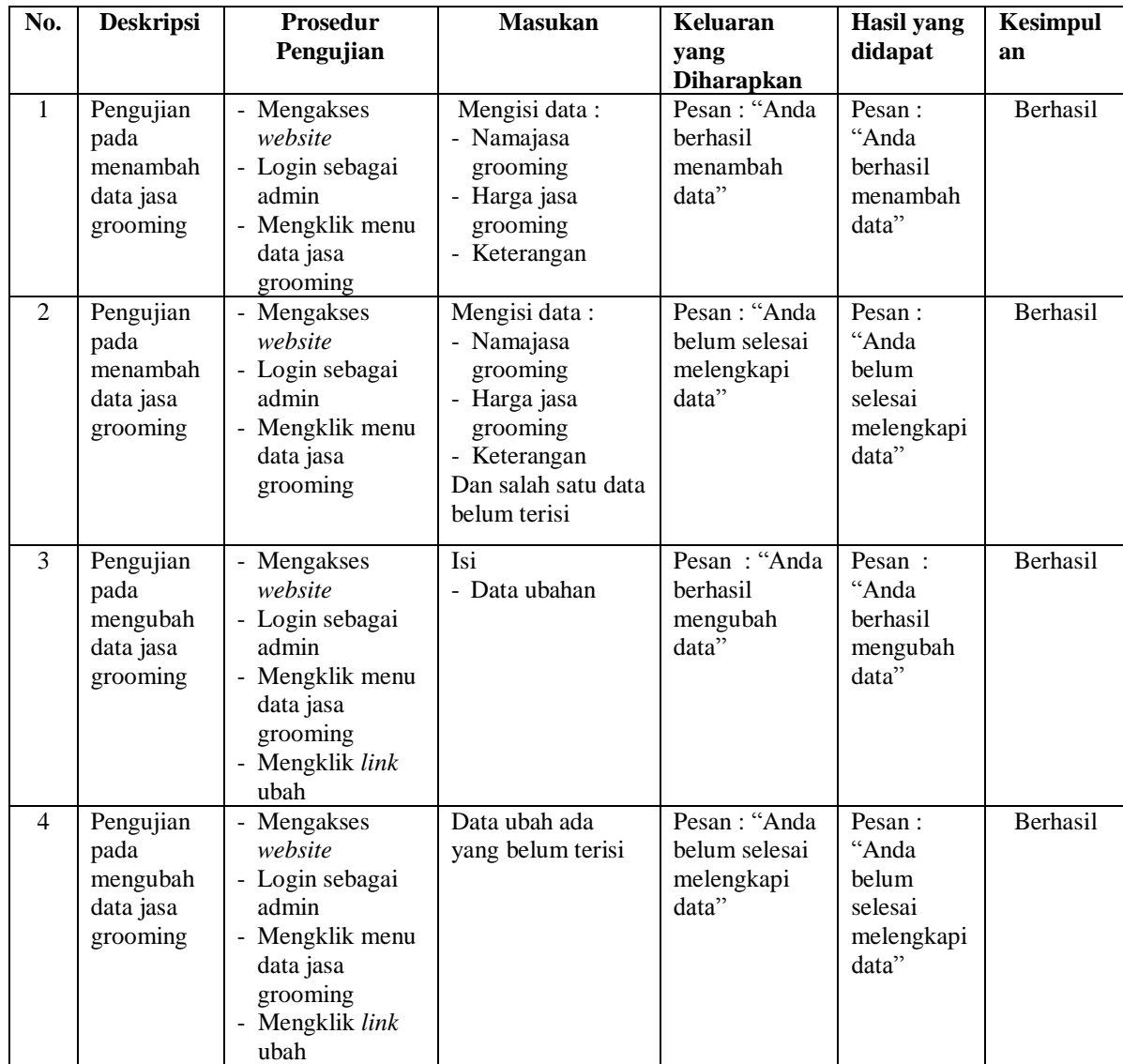

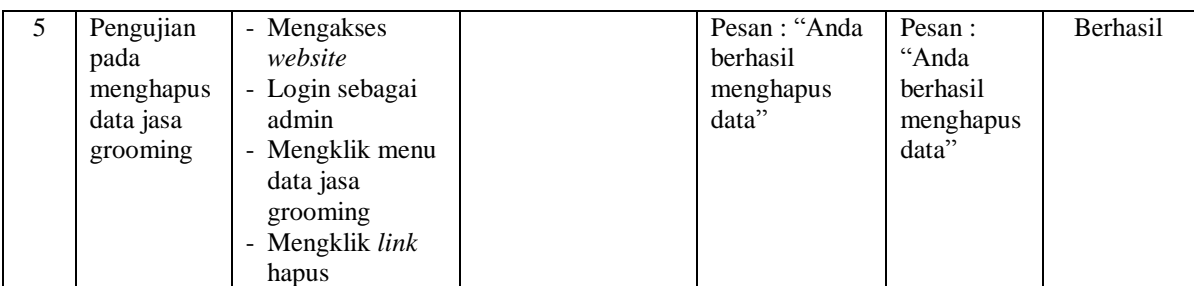

## **Tabel 5.13 Tabel Pengujian Mengelola Data Penjualan**

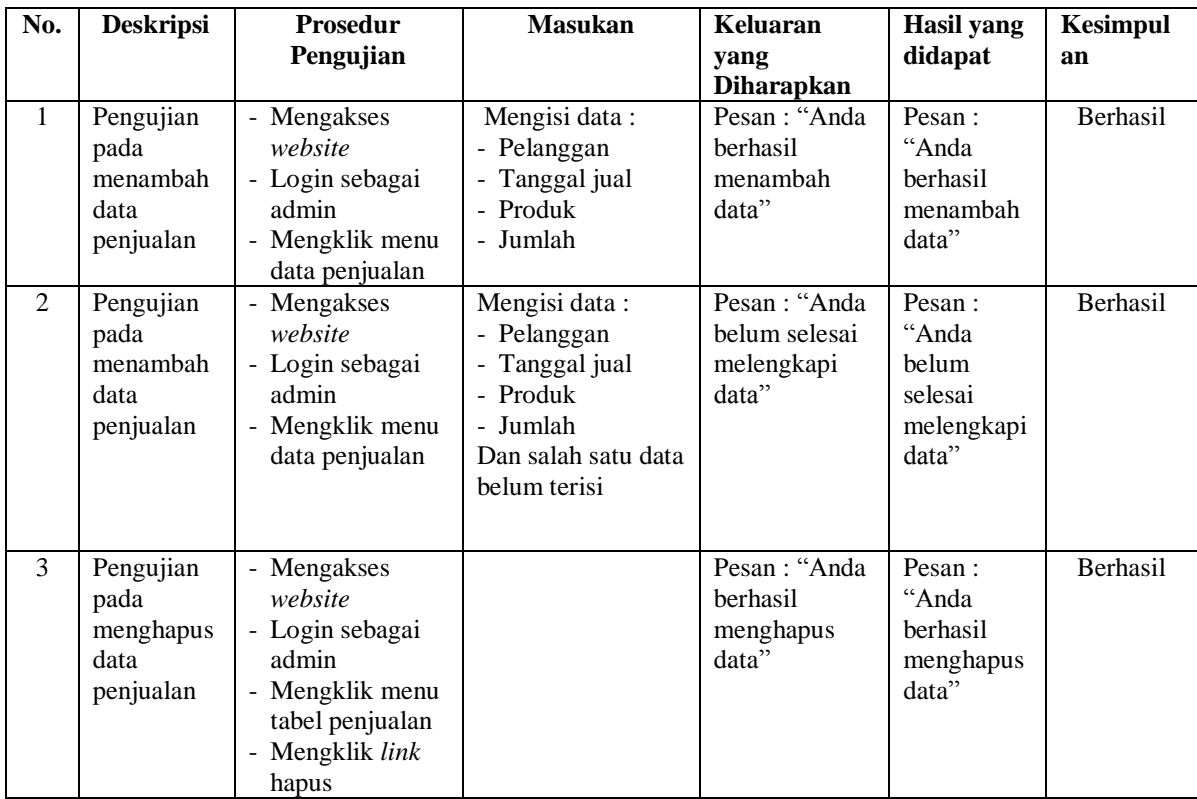

## **Tabel 5.14 Tabel Pengujian Mengelola Data Pemesanan Jasa Grooming (Admin)**

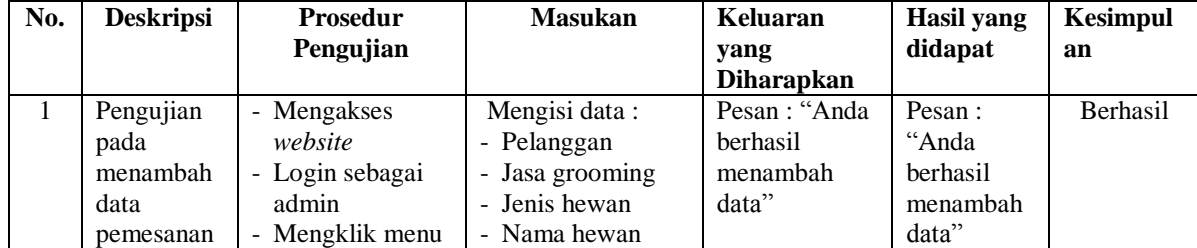

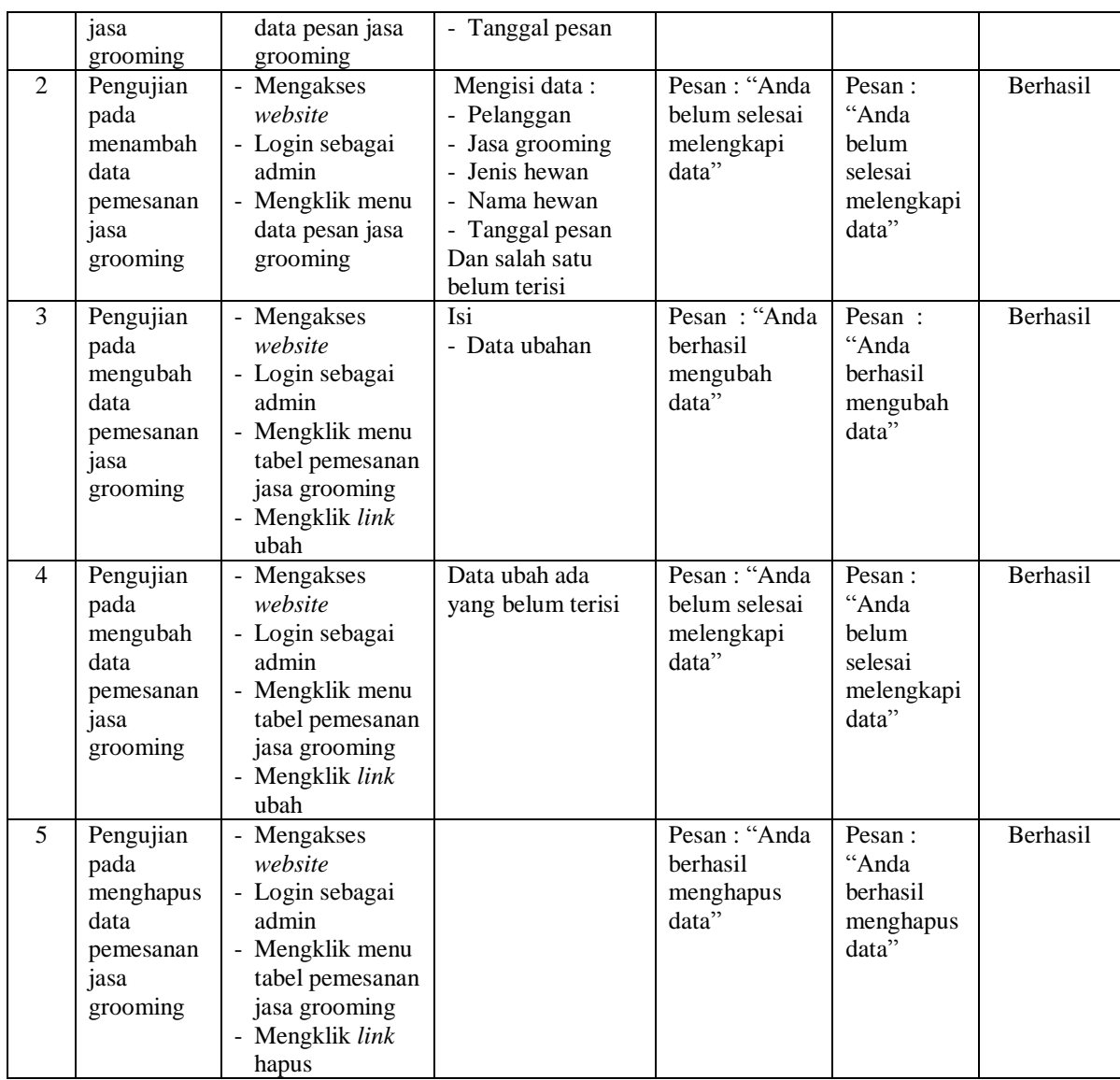

# **Tabel 5.15 Tabel Pengujian Mengelola Data Pemesanan Pet Hotel (Admin)**

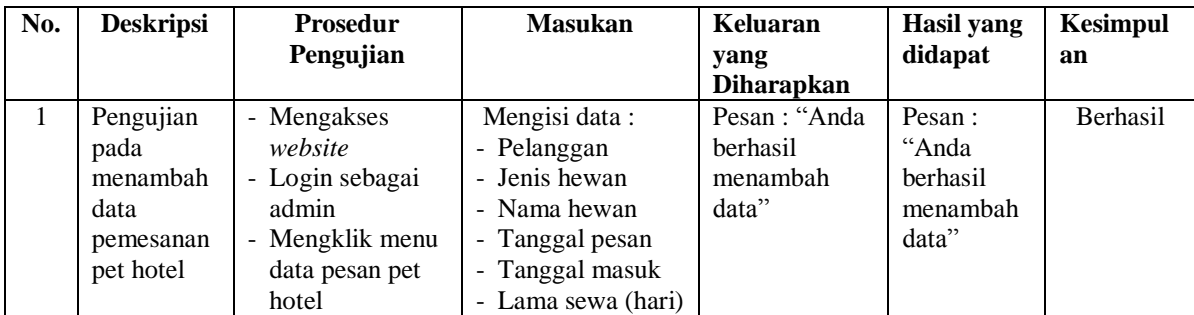

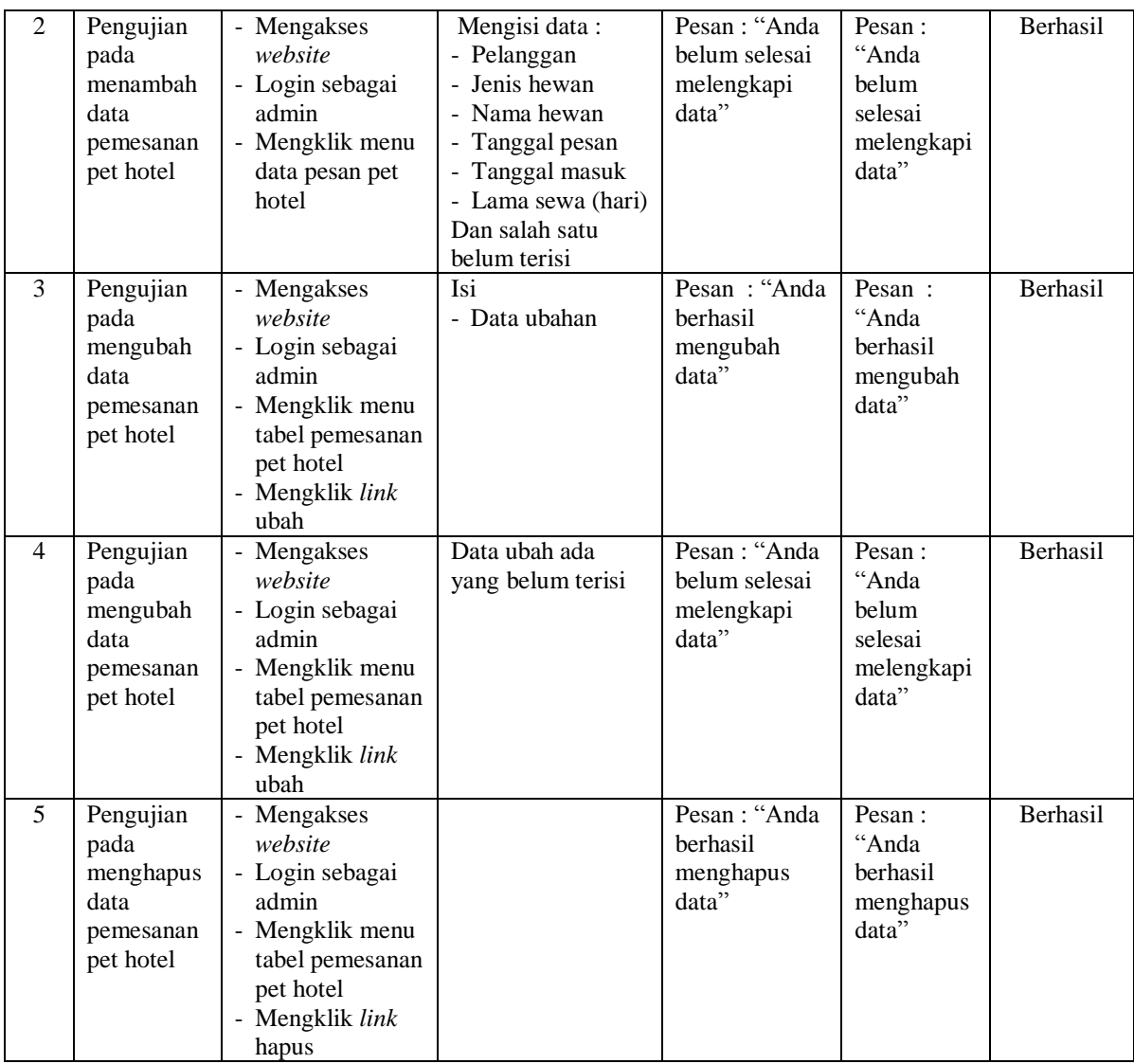

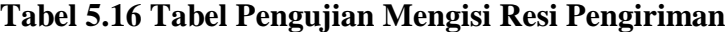

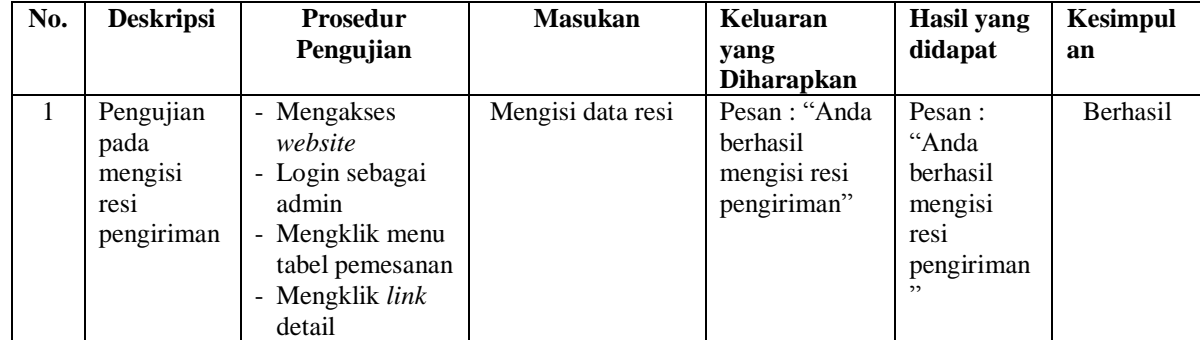

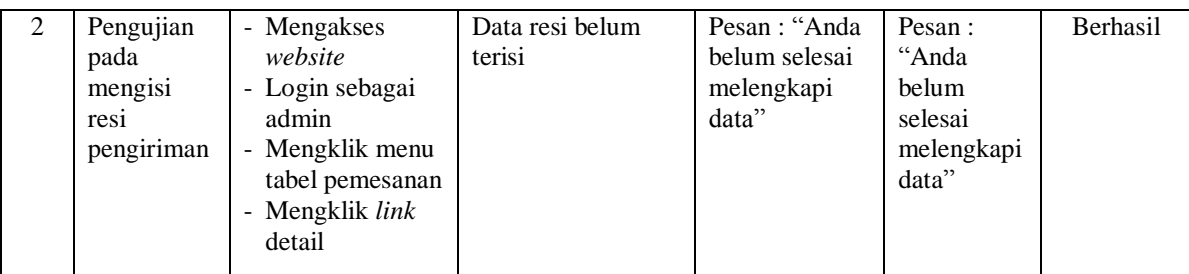

## **5.3 ANALISIS HASIL YANG DICAPAI OLEH SISTEM**

Adapun analisis hasil yang dicapai sistem informasi penjualan dan jasa *online* yang telah dibangun untuk mengatasi permasalahan yang terjadi pada Jambi Petshop adalah sebagai berikut :

- 1. Sistem memberikan kemudahan pelanggan dalam membeli produk karena pelanggan tinggal memesan, mengkonfirmasi pembayaran dan menentukan jasa pengiriman barang melalui *website* secara *online* tanpa harus datang ke tempat secara langsung.
- 2. Sistem juga memberikan kemudahan bagi pelanggan untuk melakukan pemesanan jasa grooming dan pet hotel secara *online*
- 3. Sistem juga memberikan kemudahan bagi Jambi Petshop dalam menawarkan produk secara detail sehingga informasi yang diberikan menjadi lengkap dan dapat diperbahuri secara langsung melalui admin.
- 4. Sistem juga memberikan kemudahan bagi karyawan untuk dapat melakukan pengolahan data penjualan dan pemesanan jasa grooming ataupun pet hotel baik secara *offline* maupun *online*

Adapun kelebihan dari sistem baru ini adalah sebagai berikut :

- 1. Sistem dapat melakukan pengolahan data yang berhubungan dengan penjualan dan jasa *online* seperti data produk, data pelanggan, data pemesanan dan penjualan, data pengiriman barang, data pembayaran, data pemesanan jasa grooming dan pet hotel dengan cara dapat ditambah, diubah, dan dihapus secara terkomputerisasi sesuai dengan kebutuhannya
- 2. Sistem dapat memberikan informasi yang jelas mengenai produk yang ditawarkan serta cara pemesanan yang dilakukan dalam *website*
- 3. Sistem juga dapat memberikan kenyamanan bagi pelanggan dalam memesan produk, mengatur atau memilih pengiriman barang, dan mengkonfirmasi pembayaran.
- 4. Sistem dapat terintegrasi antara sistem *offline* dan *online* untuk penjualan ataupun pemesanan jasa.

Dan kekurangan dari sistem baru ini adalah sebagai berikut :

- 1. Belum adanya fitur yang dapat mengatur promosi untuk potongan harga baik untuk produk dan jasa yang ditawarkan.
- 2. Belum adanya fitur yang dapat membuat laporan pendapatan yang didapat oleh *pet shop*.
- 3. Belum adanya sistem yang dapat menghubungkan dengan e-banking saat proses pembayaran pelanggan
- 4. Belum adanya sistem yang dapat menggabungkan total semua pendapatan antara penjualan, jasa grooming dan pet hotel.